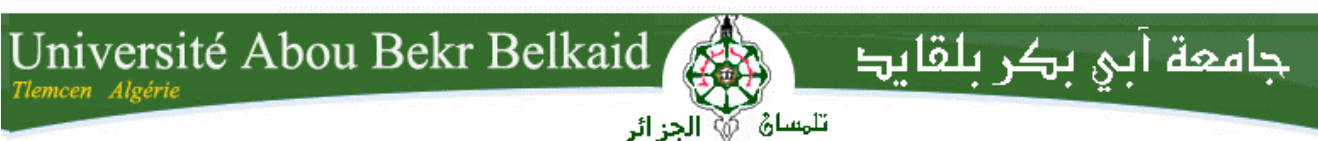

**République Algérienne Démocratique et Populaire Ministère de l'Enseignement Supérieur et de la Recherche Scientifique**

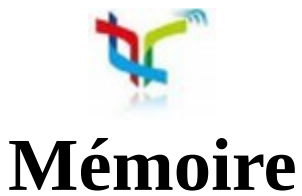

## **A L'UNIVERSITÉ DE TLEMCEN FACULTÉ DE TECHNOLOGIE DÉPARTEMENT DE TECHNOLOGIE**

**LABORATOIRE DE TELECOMMUNICATIONS DE TLEMCEN LTT**

Pour l'obtention du diplôme de

# **MASTER**

**Spécialité :** " Réseaux et Systèmes de Télécommunications"

### Présenté par : **BELLIL Moulay Idriss**

# **Développement d'un outil de calcul du bilan de liaison pour système de transmission par Faisceau Hertzien**

Soutenu en Juin 2015 devant le Jury :

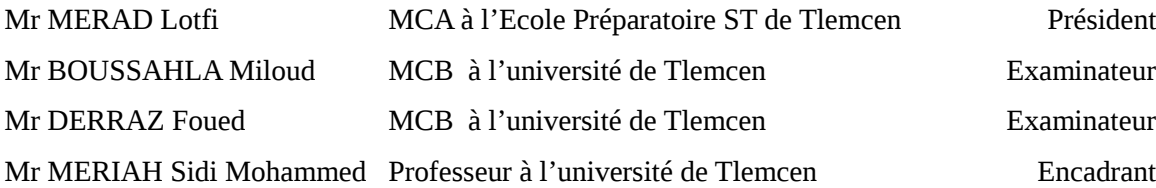

ii

# <span id="page-2-0"></span>**Remerciements**

J'adresse mes sincères remerciements à Monsieur MERIAH S. M. Professeur à l'université de Tlemcen et responsable du laboratoire LTT, pour l'orientation et l'encadrement de ce projet de fin d'études.

Je tiens à remercier Monsieur MERAD Lotfi, MCA à l'école préparatoire ST de Tlemcen qui a bien voulu accepter de présider ce jury.

Mes remerciements vont également à Monsieur BOUSSAHLA Miloud, MCB à l'université de Tlemcen, d'avoir accepter de faire partie des examinateurs.

Mes remerciements vont aussi à Monsieur DERRAZ Foued, MCB à l'université de Tlemcen, pour sa présence parmi les examinateurs.

### <span id="page-3-2"></span>**Résumé**

Lors de la planification d'une liaison radio, il y a nécessité de passer par la modélisation des éléments qui influencent la propagation Radio-Fréquence. Afin d'assurer une bonne précision, certains modèles nécessitent l'utilisation d'un ensemble de données et d'une procédure de calcul relativement complexe. Des modules software en plus d'une application graphique ont été créés en se basant sur les modèles théoriques, empiriques et stochastiques proposés par des organisations internationales telle que l'ITU. L'outil est capable d'extraire un nombre important d'informations basées sur les modèles du gaz, de la pluie, du brouillards, la végétation et l'espace libre telles que : les pertes, la longitude relative et l'angle réelle de transmission. L'application peut être largement améliorée pour introduire les évanouissements rapides et d'autres modèles. Le code source peut aussi être optimisé et documenté.

**Mots-clés :** système de télécommunication, faisceau hertzien, bilan, liaison, modèle, pertes de liaison, programmation, python, interface graphique.

### <span id="page-3-1"></span>**Abstract**

When planning a radio link, elements that influence the Radio Frequency propagation must be modeled. In order to ensure a good accuracy, some models require the use of a data set and a relatively complex calculation procedures. Software modules in addition to a graphical user interface were created based on theoretical, empirical and stochastic models recommended by international organizations such as the ITU. The tool is able to extract a large amount of information based on gases, rain, fog, vegetation and free-space models such as: loss, the relative longitude and actual transmission angle. The application can be greatly improved to introduce fast fading in addition to other models. The source code can also be optimized and documented.

**Keywords:** telecommunications system, microwave system, budget, connection, model, link loss, programming, python, GUI.

### <span id="page-3-0"></span>**ملخص**

التحضير لإنشاء نظام اتصالات لاسلكية يتطلب نمذجة العناصر المؤثرة علي جودتها. من أجل ضمان دقة . جيدة بعض النماذج تتطلب استخدام مجموعة من البيانات بالضافة إلى إجراء حسابات معقدة وحدات برمجية و تطبيق بواجهة رئيسية تم إنشاؤها بناء على النماذج النظرية، التجريبية والعشوائية المقترحة من طرف منظمات دولية مثل الاتحاد الدولي للاتصالات. الأداة قادرة على استخراج كمية كبيرة من المعلومات استنادا إلى نماذج الغاز، المطر، الضباب والغطاء النباتي بما فيها النقص الجمالي في الطاقة . عند المستقبل، زاوية الرسال الحقيقية والفرق بين خطي الطول للمرسل والمستقبل النسبي يمكن تطوير البرنامج لتمكينه من الأخذ بعين الاعتبار للنقص العشوائي في الطاقة، إضافة نماذج أخرى، تحسين كيفية عمله و طريقة حسابه بالضافة إلى تقديم شروحات حول تصميمه و كيفية استعماله .

**كلمات مفتاحية** اتصال، ارسال، بث، أثير، تردد، برنامج، نموذج، واجهة رئيسية : .

# <span id="page-4-1"></span><span id="page-4-0"></span>Table des matières

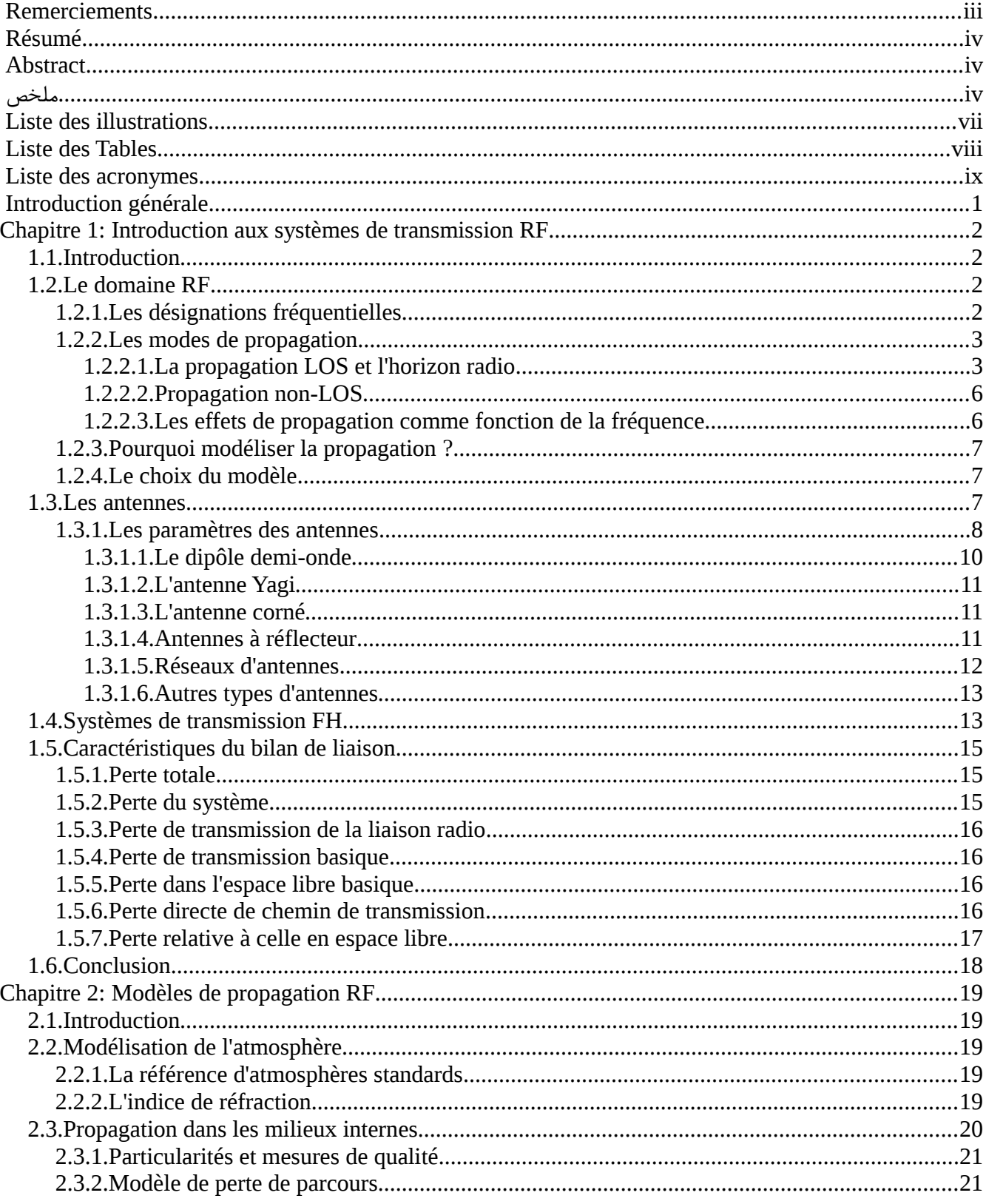

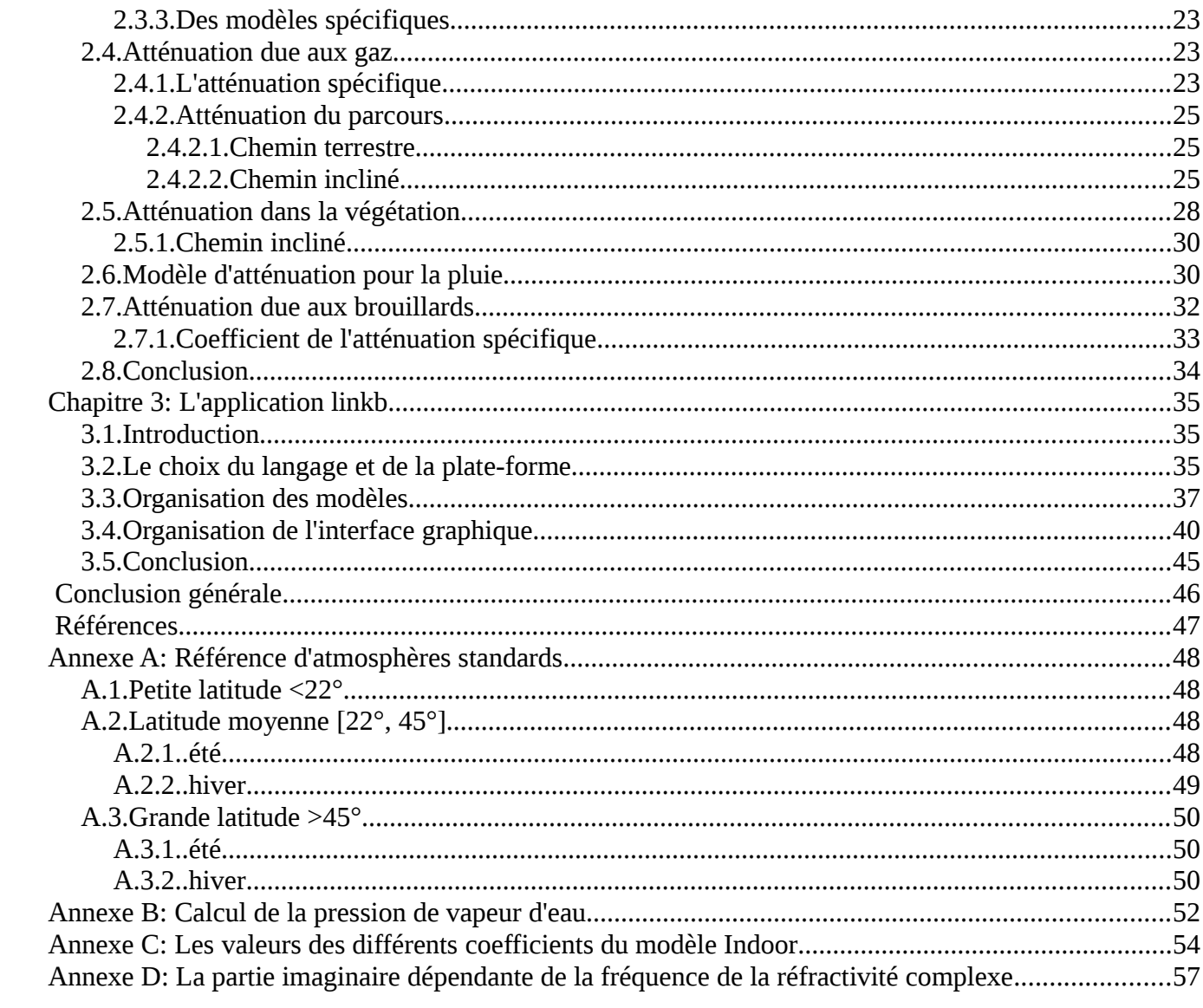

# **Liste des illustrations**

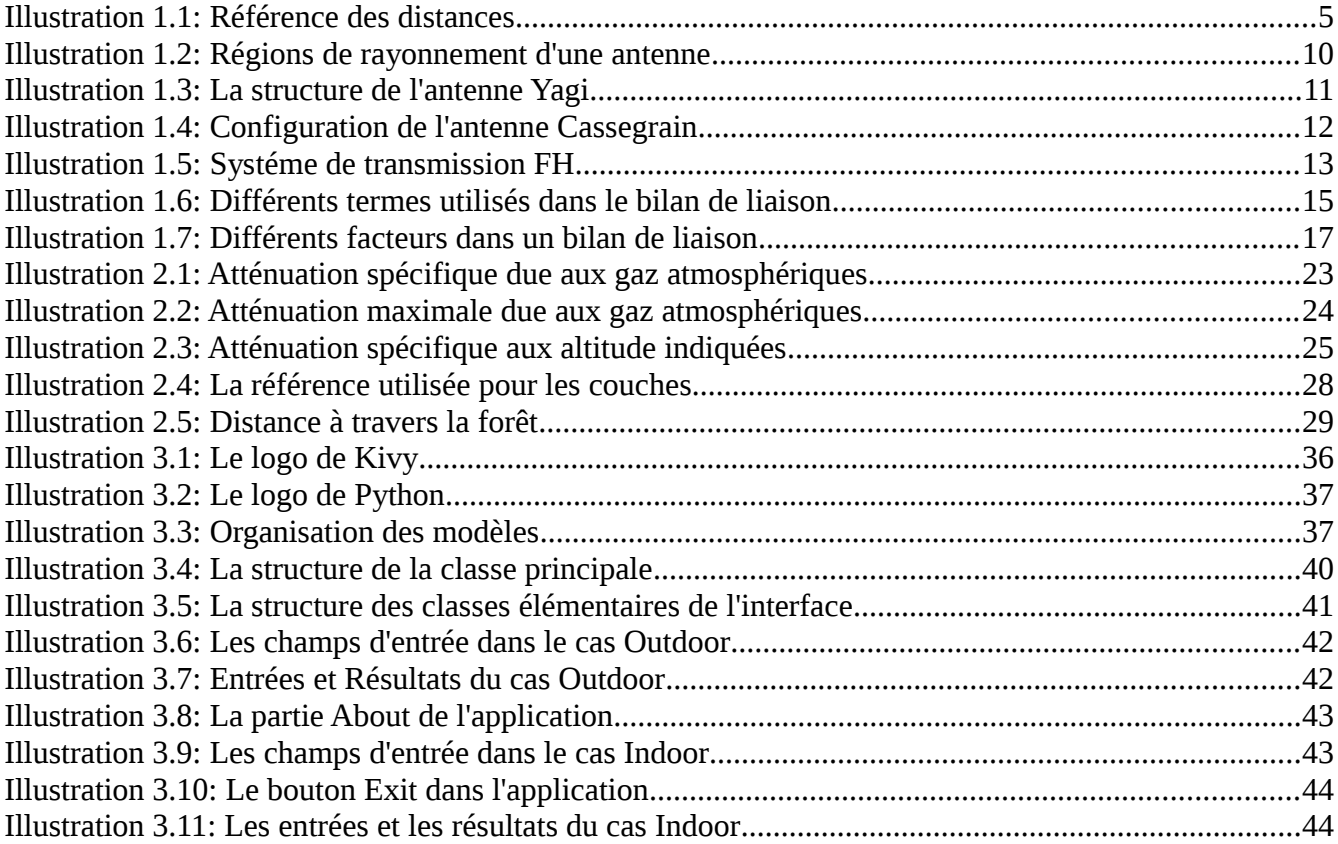

# **Liste des Tables**

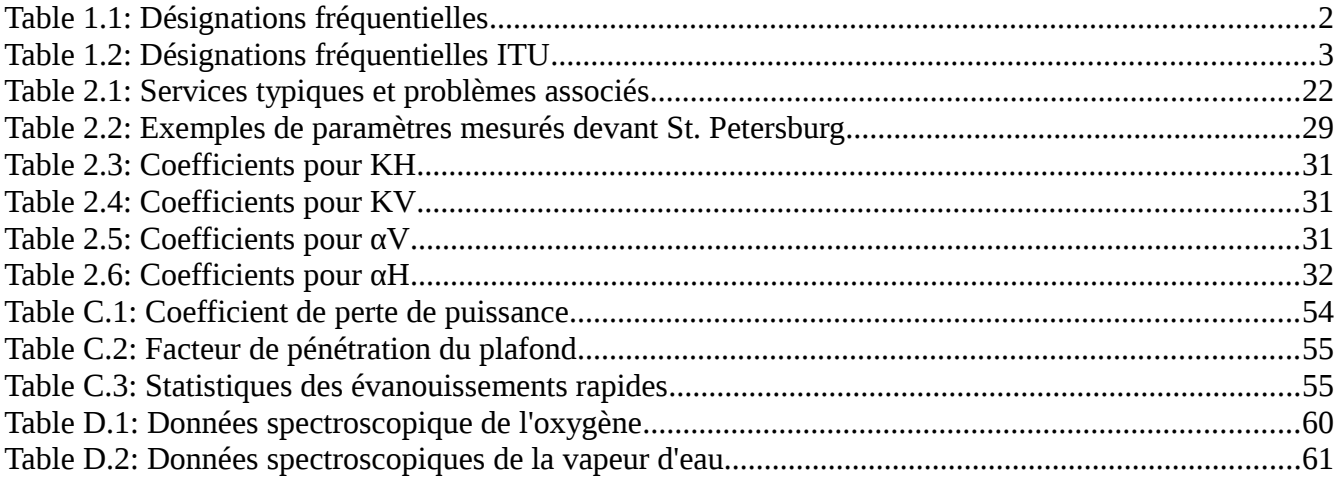

# <span id="page-8-0"></span>**Liste des acronymes**

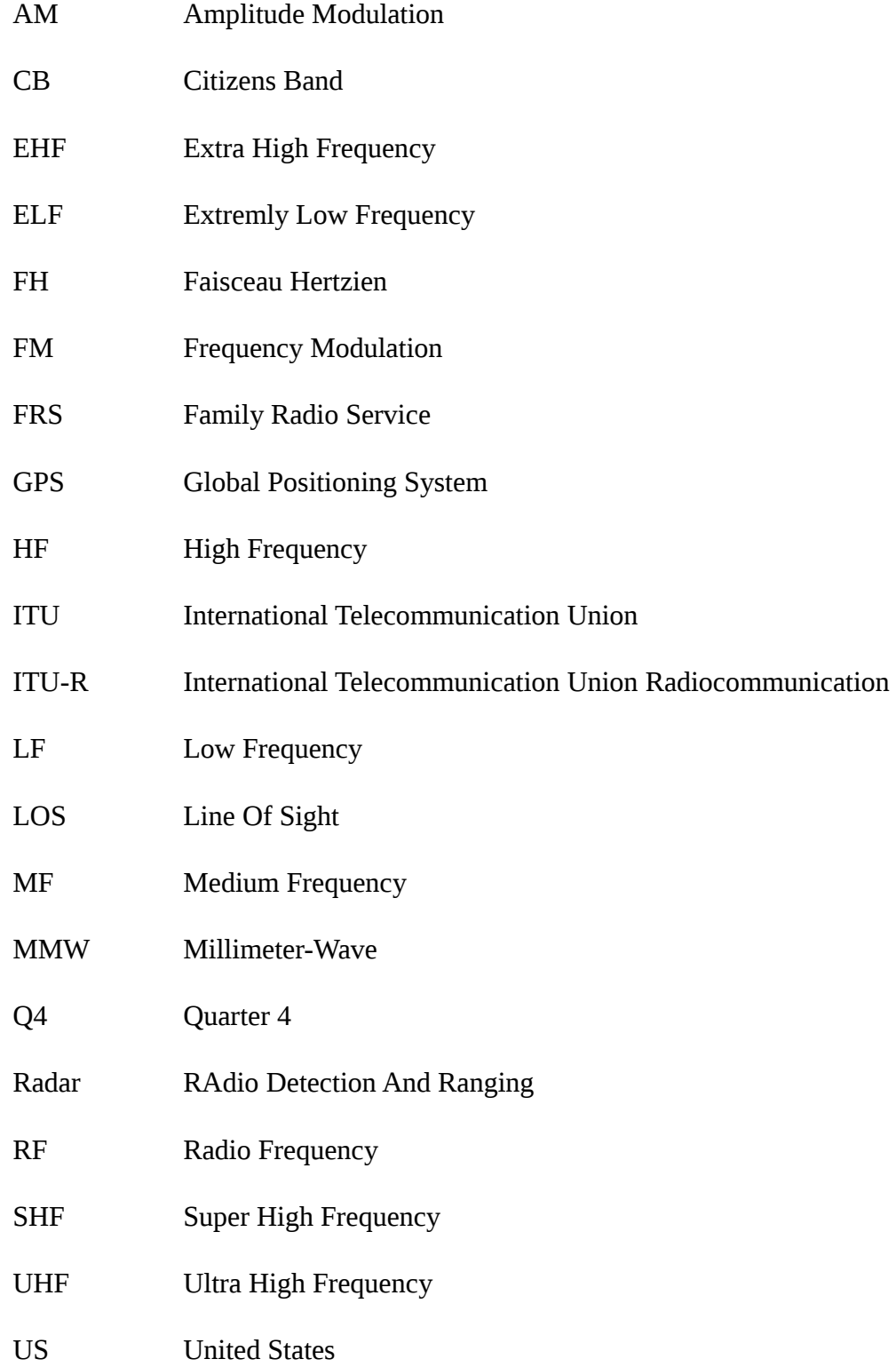

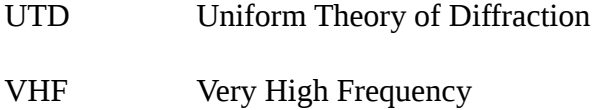

- VLF Very Low Frequency
- WLAN Wireless Local Area Network
- WPBX Wireless Private Branch EXchange

## <span id="page-10-0"></span>**Introduction générale**

Les télécommunications modernes sont une des applications de la théorie de l'électromagnétisme. En US le nombre des abonnées mobiles a dépassé 100 % de la population en Q4 2010 [1]. Toujours en US, les revenues des données mobiles sont apparues en 2004 et ont dépassé les revenues de la voix en 2013 [1]. Sans doute, les communications spatiales doivent être sans fils. Du point de vu technique et pour tout les exemples présentés, un système d'émission et de réception doit être réalisé après une conception. La théorie de l'électromagnétisme n'est plus suffisante pour la conception à cause de la nature complexe et aléatoire des environnements, c'est la raison pour laquelle, une modélisation empirique et/ou aléatoire doit être utilisée pour remplacer ou compléter les modèles théorique qui existent déjà. Un nombre important de modèles a été développé par des chercheurs, organisations et sociétés. Cependant, certains modèles sont relativement complexes afin d'assurer une bonne précision, cela rend l'utilisation manuelle de ces modèles difficile ou impossible. L'ITU-R à titre d'exemple offre des centaines de modèles. Par conséquent il y a nécessité d'orienter une partie des projets vers la transformation de ces modèles en des modules, Packages et classes. Les développeurs des applications destinées à toutes les plate-formes peuvent utiliser ces Packages pour la réalisation des applications qui peuvent réaliser ou faciliter l'étude et la planification des liaisons FH. Ce manuscrit présente un exemple de ces applications, des Packages Python et Java ont été réalisés pour 5 modèles offerts par l'ITU-R en plus d'une simple interface graphique pour l'utilisation de ces modèles.

Le chapitre [1](#page-11-3) rappelle les notions élémentaires de l'électromagnétisme, il présente la propagation RF, les antennes et le système de transmission FH ainsi que les différentes caractéristiques du bilan de liaison.

Le chapitre [2](#page-28-4) présente les modèles utilisés pour l'application prises de l'ITU-R. il présente une modélisation des paramètres de l'atmosphère, puis donne des modèles pour les gaz, la végétation, la pluie, les brouillards et les milieux internes.

Le chapitre [3](#page-44-0) présente une description sur le programme (les modules de calcul et l'interface), son organisation et un petit manuel d'utilisation.

Ce projet de fin d'étude peut être un point de départ pour des travaux qui peuvent simplifier la planification et l'étude des systèmes de transmission Radio-Fréquence basés sur la création des outils software.

# <span id="page-11-3"></span>**Chapitre 1: Introduction aux systèmes de transmission RF**

### <span id="page-11-2"></span>**1.1 Introduction**

Il est important de rappeler les notions élémentaires sur la théorie de l'électromagnétisme, la propagation RF, les antennes et le système de propagation RF. Le présent chapitre représente une référence de la terminologie utilisée dans ce manuscrit.

### <span id="page-11-1"></span>**1.2 Le domaine RF**

Les bases de la propagation en espace libre sont les mêmes quelque soit la fréquence. Mais réellement, les applications sont très sensibles aux fréquences utilisées. RF est le domaine des fréquences situées entre 1MHz et 300GHz [2]. D'autres ressources définissent le domaine RF par l'intervalle allant de 1MHz à 1GHz, tandis que les fréquences allant de 1GHz à 30GHz par le domaine micro-ondes et celles allant de 30GHz à 300GHz porte le nom ondes millimétriques ou MMW [2].

### <span id="page-11-0"></span>**1.2.1 Les désignations fréquentielles**

Le spectre électromagnétique est divisé en plusieurs régions comme le montre la table [1.1.](#page-11-4) Durant la 2ème guerre mondiale, des lettres ont été utilisées pour désigner les différentes bandes fréquentielles pour les applications RADAR. Ces désignations sont toujours utilisées. Les identifiants des bandes peuvent être utilisés pour référencer un ou plusieurs intervalles de fréquences[2].

| <b>Bande</b>                  | <b>Désignation</b> | intervalle de fréquence |
|-------------------------------|--------------------|-------------------------|
| <b>Extremly low frequency</b> | <b>ELF</b>         | $<$ 3 kHz               |
| Very low frequency            | <b>VLF</b>         | 3-30 kHz                |
| Low frequency                 | LF                 | 30-300 kHz              |
| Medium frequency              | MF                 | 300 kHz-3 MHz           |
| High frequency                | HF                 | $3-30$ MHz              |
| Very high frequency           | VHF                | 30-300 MHz              |
| Ultra-high frequency          | <b>UHF</b>         | 300 MHz-3 GHz           |
| Super-high frequency          | <b>SHF</b>         | 3-30 GHz                |
| Extra-high frequency          | <b>EHF</b>         | 30-300 GHz              |

<span id="page-11-4"></span>*Table 1.1: Désignations fréquentielles*

La table [1.2](#page-12-2) montre les désignations des bandes nominales et celles des bandes RADAR officielles comme le recommande l'ITU. La modélisation de la propagation RF est caractérisée par le nombre important des modèles qui sont en développement continu.

La majorité des modèles qui existent sont de natures empiriques, malgré qu'ils sont basés sur la physique. Le type complexe des environnements rend difficile (ou impossible) la création des modèles exactes[2].

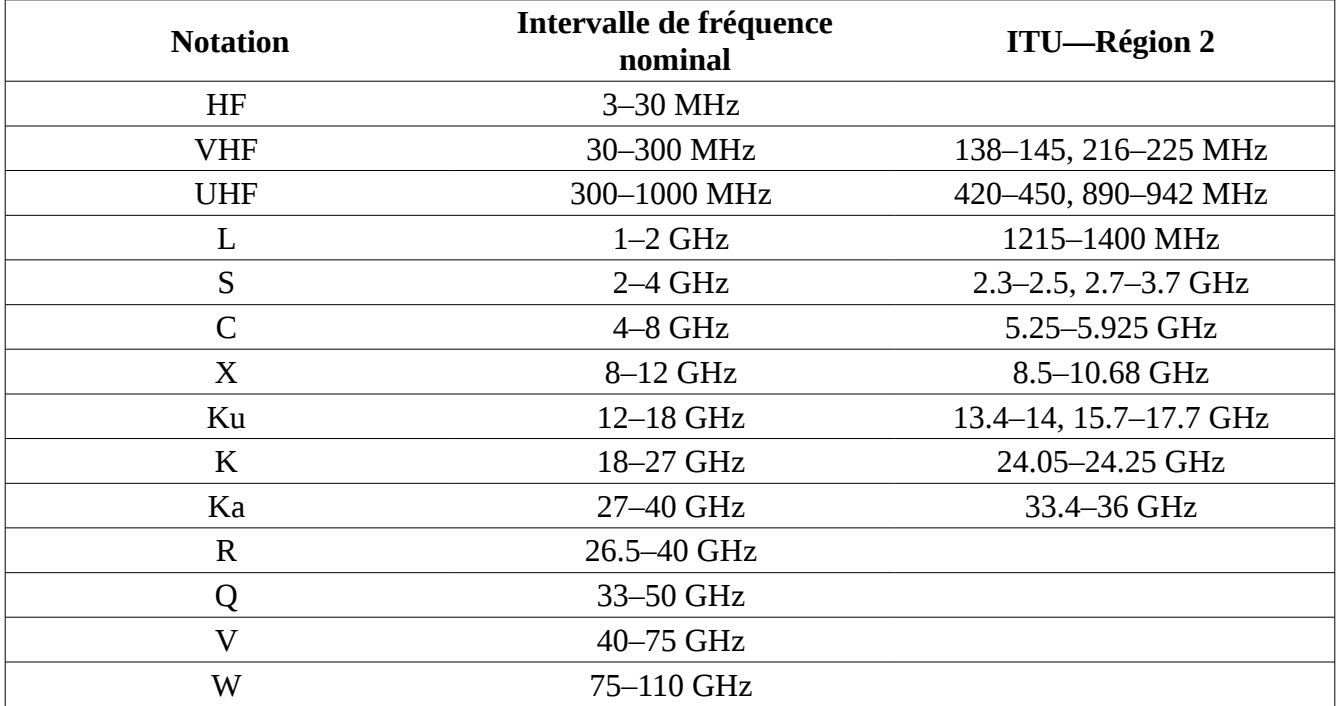

<span id="page-12-2"></span>*Table 1.2: Désignations fréquentielles ITU*

#### <span id="page-12-1"></span>**1.2.2 Les modes de propagation**

La propagation de l'onde électromagnétique est décrite par les équations de Maxwell, qui montrent qu'une variation temporaire du champ électrique (ou un courant de conduction) crée une variation spatiale du champ magnétique, une variation temporaire du champ magnétique produit une variation spatiale du champ électrique. Pour la majorité des modélisations de la propagation RF, il est suffisant de visualiser l'onde électromagnétique par le vecteur de Poynting dans la direction de propagation[2].

### <span id="page-12-0"></span>*1.2.2.1 La propagation LOS et l'horizon radio*

En espace libre, les ondes électromagnétiques sont modélisée par une propagation externe par rapport à la source et à partir de cette dernière vers toutes les directions, dans ce cas l'onde est dite sphérique et la source est appelée isotropique<sup>[1](#page-12-3)</sup>. Quand la distance entre le point d'observation et la source devient importante, l'onde sphérique peut être assimilée à une onde plane sur une surface d'étude finie. La direction de propagation est déterminée par le résultat du produit vectoriel entre le champ électrique et

<span id="page-12-3"></span><sup>1</sup> Ce type des sources n'existe pas réellement, mais son utilisation simplifie considérablement l'étude des systèmes de transmission

le champ magnétique. La polarisation de l'onde est définie par l'orientation du plan contenant les composantes du champ électrique. Idéalement, la polarisation de l'antenne de réception doit être exactement la même que celle de l'onde reçue et la polarisation de l'onde émise est la même de celle de l'antenne d'émission[2].

$$
P = E \times H \tag{1.1}
$$

Ce produit vectoriel est appelé le vecteur de Poynting. Quand le vecteur de Poynting est divisé par l'impédance caractéristique de l'espace libre, le vecteur résultant donne la direction de propagation et la densité de puissance.

La densité de puissance au niveau de la surface imaginaire entourant la source RF peut être exprimée comme :

$$
S = \frac{P}{4\pi d^2} \quad \text{W/m}^2 \tag{1.2}
$$

Avec *d* étant le diamètre de la sphère imaginaire, *S* est la densité de puissance au niveau de la surface de la sphère en W/m².

La densité de puissance d'une onde électromagnétique est inversement proportionnelle à  $\,d^2$ . Si une ouverture fixe est utilisée pour collecter l'énergie électromagnétique au point de réception alors la puissance reçue sera aussi inversement proportionnelle à *d* 2 . La vitesse de propagation d'une onde électromagnétique dépend du milieu, en espace libre elle est approximativement égale à *c*=3×10<sup>8</sup> m/s. La vitesse de propagation dans l'air est proche de celle de espace libre, c'est la raison pour laquelle la même valeur est utilisée généralement. La longueur d'onde électromagnétique est définie comme la

distance traversée par l'onde sur une période, elle est notée par :  $\lambda = \frac{c}{c}$ *f*

L'unité de la longueur d'onde est le mètre ou tout autre unité de distance. Lors d'une propagation LOS, il est nécessaire de prendre en considération la forme sphérique de la terre. Cette dernière caractéristique est une limite géométrique fondamentale de la propagation LOS. Particulièrement, si la distance entre l'émetteur et le récepteur est grande par rapport à la hauteur des antennes alors la transmission LOS ne peut pas exister. Une approche simple consiste à traiter la terre comme une sphère d'un rayon équivalent égal au rayon équatorial de la terre [2].

De la géométrie :

$$
d^2 + r^2 = (r+h)^2 \tag{1.3}
$$

Alors :

$$
d^2 = (2r + h)h\tag{1.4}
$$

Et:

$$
d \approx \sqrt{2rh} \tag{1.5}
$$

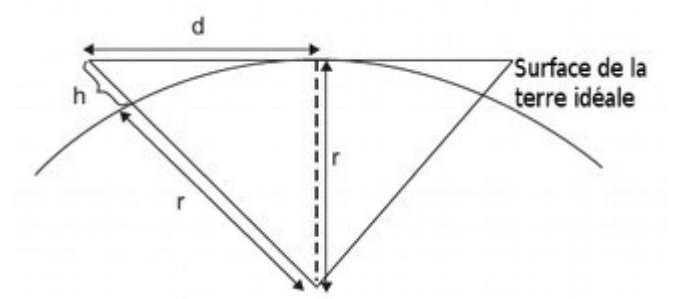

<span id="page-14-0"></span>*Illustration 1.1: Référence des distances*

Tant que :  $r h \ge h^2$ .

L'illustration [1.1](#page-14-0) a été utilisés comme référence des équation précédentes.

Le rayon de la terre est approximativement 3960 miles à l'équateur. Les ondes RF horizontaux seront réfractées vers le bas dû à la variation de la densité atmosphérique en fonction de la hauteur. Par conséquent, l'approximation « 4/3 » de la terre peut être utilisée, qui consiste à multiplier le rayon de la terre par 4/3. Donc :

*r*=5280 miles

et :

$$
d = \sqrt{2\frac{4}{3}3960\frac{h}{5280}}
$$
 (1.6)

Ou bien :

$$
d \approx \sqrt{2}h \tag{1.7}
$$

Où *d* est la distance à l'horizon radio en miles et *h* est en pieds<sup>[2](#page-14-1)</sup>. Cette approximation donne une méthode rapide de détermination de la distance de l'horizon radio pour chaque antenne, [2] la somme de ces dernières est la distance de propagation LOS maximale entre 2 stations.

<span id="page-14-1"></span><sup>2</sup> La transformation 5280 ft = 1 mile a été utilisée.

#### <span id="page-15-1"></span>*1.2.2.2 Propagation non-LOS*

Une transmission non-LOS peut se faire si la propagation LOS n'est pas possible, cela est dû soit aux obstacles, soit à la longue distance.

Les mécanismes de propagation non-LOS varient considérablement par rapport à la fréquence utilisée. Dans les domaines VHF et UHF la propagation indirecte est souvent utilisée. Des exemples sur la propagation indirecte incluent les téléphones cellulaires, Pagers et quelques communications militaires. De même, une transmission LOS peut exister pour les derniers systèmes. Dans l'absence d'une liaison LOS, des phénomènes comme la diffraction, la réfraction, et/ou les réflexions multi-trajets dominent la propagation. La diffraction est le phénomène qui se crée sur les pointes à cause desquelles le signal se divise en une infinité de composantes qui propagent suivant toutes les directions. La réfraction est la variation de la direction de propagation lors du passage d'un milieu à un autre ou lorsqu'un signal se déplace dans un milieu inhomogène. La réflexion multi-trajets est causée par les objets environnants, plusieurs copies du même signal déphasé s'additionnent au niveau du récepteur. La propagation au-delà de l'horizon est assurée par le moyen des ondes du ciel, les ondes troposphériques, les ondes du sol. Les ondes du ciel sont basées sur la réflexion/réfraction ionosphérique, les ondes troposphériques sont des ondes électromagnétiques qui propagent à travers, et restent dans, la couche inférieure de l'atmosphère. Les ondes du sol incluent les ondes superficielles qui suivent la surface de la terre et les ondes spatiale comme la propagation directe LOS et la propagation par réflexions du sol.

#### <span id="page-15-0"></span>*1.2.2.3 Les effets de propagation comme fonction de la fréquence*

Comme est déjà mentionné, les effets de la propagation RF varient considérablement avec la fréquence de l'onde. Il est intéressant de donner les applications typiques des différents intervalles de fréquences. La bande VLF qui couvre 3 – 30kHz exige des antennes très grandes afin d'atteindre une efficacité raisonnable, une règle qui stipule que l'antenne doit être de l'ordre de  $\lambda/10$  peut être utilisée pour une une bonne performance ; la bande totale est sur 27kHz ce qui impose l'utilisation de bandes étroites. VLF est largement utilisée pour les communications sous-marines. Les bandes LF et MF couvrent l'intervalle 30kHz – 30MHz et utilisent la propagation superficielle et les ondes du ciel, cette bande exige aussi l'utilisation de très grandes antennes, le domaine d'application inclue la diffusion radio AM et la référence des temps<sup>[3](#page-15-2)</sup>. La bande HF couvre l'intervalle 3 – 30MHz, cette bande utilise essentiellement la propagation superficielle et les ondes du ciel, la radio CB à 27MHz représente un exemple, appartenant à cette bande, d'une mauvaise réutilisation de fréquences tant qu'elle peut être écoutée sur des milliers de miles. La taille des antennes de cette bande est raisonnable. Les bandes VHF et UHF couvrent l'intervalle 30MHz – 3GHz. Dans cette bande il y a une petite propagation à travers l'ionosphère ce qui est idéal pour la réutilisation des fréquences. La transmission dans ces bandes est principalement LOS ou par réflexions du sol, la taille des antennes de cette bande est aussi raisonnable ce qui représente un bon choix pour les communications cellulaires. Le domaine d'application inclus la diffusion radio FM, la téléphonine cellulaire, FRS, pagers, le service radio

<span id="page-15-2"></span><sup>3</sup> La référence des temps est sur 60kHz, pour les horloges automatiques atomiques.

publique comme le département de la police, GPS. À partir de ces bandes les communications satellitaires commencent. SHF s'étend de 3 à 30GHz et utilise la propagation LOS. Le domaine d'application inclus les communications satellitaires, la diffusion TV. EHF couvre les fréquences appartenant à 30 – 300GHz et sont souvent appelées ondes millimétriques. La transmission ne peut qu'une propagation LOS. La précipitation et l'atténuation dû aux gaz représentent des problèmes pour cette bande.

### <span id="page-16-2"></span>**1.2.3 Pourquoi modéliser la propagation ?**

La modélisation de la propagation a pour but de déterminer la probabilité d'avoir une performance satisfaisante des systèmes de communication. Elle est dépendante de la propagation de l'onde électromagnétique. Sachant que la qualité de la modélisation est proportionnelle à son coût, il y a un seuil minimal au dessus duquel les performances ne seront plus satisfaisantes. Par conséquent, la qualité de la modélisation doit dépendre du type de l'application. Durant la planification, la modélisation du canal de propagation a pour but la prédiction de l'intensité du signal reçu au bout de la liaison en plus d'une estimation sur les évanouissements rapides.

#### <span id="page-16-1"></span>**1.2.4 Le choix du modèle**

Généralement, il est intéressant d'utiliser deux (ou plus de) modèles indépendants s'ils existent. La modélisation de la propagation doit être statistique même si l'un est assuré de donner une bonne performance. Les modèles sont généralement basés sur une très grande quantité de données collectées pour un but spécifique.

Des modèles génériques peuvent être obtenus des organisations internationales telle que l'ITU qui offre des recommandations pour la modélisation de différents types de phénomènes. Il existe aussi plusieurs module software commercial destiné à la modélisation de propagation qui utilisent des techniques de modélisation standards ou propriétaires. L'utilisateur de ces modules doit toujours savoir les limites de ces modèles.

### <span id="page-16-0"></span>**1.3 Les antennes**

Tout système sans-fil doit utiliser une antenne afin de rayonner et recevoir de l'énergie électromagnétique. L'antenne est le composant qui se situe entre le système de transmission et l'espace, elle est souvent appelée l'interface d'air.Pour plusieurs types d'antennes, il est possible d'estimer le gain à partir des dimensions physiques. Les performances de l'antenne sont les même qu'elle soit en émission ou en réception, ce principe fondamental est appelé la réciprocité des antennes, il est, donc, possible de déterminer les paramètres d'une antenne<sup>[4](#page-16-3)</sup> dans le cas où elle est utilisée en émission ou en réception.

<span id="page-16-3"></span><sup>4</sup> Le gain, la largeur du lobe principal, la polarisation sont des exemples des paramètres essentiels d'une antenne.

### <span id="page-17-0"></span>**1.3.1 Les paramètres des antennes**

Une abstraction utile peut être utilisée pour l'étude des antennes, c'est la radiation isotropique qui est une antenne qui rayonne (ou reçoit) de l'énergie électromagnétique de la même façon dans toutes les directions, ce type de rayonnement est dit omnidirectionnel. La densité de puissance *S* de l'antenne isotropique dépend uniquement de la distance *d* et peut être obtenue de la puissance totale divisée par la surface de la sphère de rayon *d* .

$$
S = \frac{P}{4 \pi d^2} \quad \text{W/m}^2 \tag{1.8}
$$

Donc, la puissance est uniformément distribuée sur la sphère. Dans le cas d'une antenne réelle, la densité de puissance dépend aussi de la position angulaire. La directivité d'une antenne est définie par le rapport entre la densité de puissance rayonnée à une distance *d* (dans la direction du rayonnement maximal) sur la densité de puissance moyenne à la même distance *d* .

$$
D = \frac{density\ de\ puissance\ dans\ la\ direction\ du\ maximum\ de\ puissance}{density\ de\ puissance\ moyenne}
$$
\n(1.9)

Donc, une antenne isotropique a une directivité de *D*=1. Le gain peut être obtenu en incluant les pertes de l'antenne.

$$
G = \eta \frac{density\ de\ puissance dans la direction du maximum de puissance}{P_T / 4 \pi d^2}
$$
\n(1.10)

*PT* est la puissance appliquée aux terminaux ;

4 π *d* 2 est l'aire de la surface de la sphère de rayon *d*

η est l'efficacité totale de l'antenne, elle prend en compte de toutes les pertes de l'antenne (  $η = η_T$   $η_R$  )

Le gain de l'antenne peut être décrit comme la différence entre la puissance de sortie dans une direction particulière et la puissance produite dans la même direction par une antenne isotropique.

L'ouverture rayonnante est une antenne qui utilise une ouverture à deux dimensions comme le corné et le réflecteur parabolique. Sa surface effective est définie par :

$$
A_e = \eta A_p \, \text{m}^2 \tag{1.11}
$$

Où *A<sup>p</sup>* est la surface physique de l'ouverture et η est l'efficacité de l'antenne (généralement de 50 % à 80 %). Le gain de l'ouverture a pour expression :

$$
G = \frac{4\pi A_e}{\lambda^2} \tag{1.12}
$$

Le diagramme de rayonnement est une description graphique de la variation du gain de l'antenne (exprimé en dB) en fonction des angles d'élévation et d'azimut. Il représente un diagramme à deux dimensions, l'angle azimutal et celle d'élévation. Le lobe principal d'une antenne est celui qui contient le point de maximum de gain. La largeur du lobe est l'angle relatif entre 2 intersections des lignes de 3dB et le lobe principal. L'antenne présente une impédance de charge quand un système quelconque sera placé à ses terminaux. Cette impédance inclue les pertes résistives dans l'antenne et quelques d'autres impédances complexes dues aux câbles et connecteurs à titre d'exemple. L'impédance d'entrée d'une antenne est un paramètre très important, grâce auquel l'adaptation aux circuits peut se faire, d'où l'antenne aura un maximum de puissance transmise (ou reçue). Sinon il y aura réflexion mesurée par le paramètre suivant :

$$
|\rho| = \sqrt{\frac{P_r}{P_i}}\tag{1.13}
$$

Qui peut être aussi écrit comme suit :

$$
|\rho| = \frac{Z_1 - Z_0}{Z_1 + Z_0} \tag{1.14}
$$

*Z*1 *,Z*<sup>0</sup> Sont les impédances du circuit et de l'antenne respectivement.

Le rayonnement de l'antenne est divisé en 3 régions. Les caractéristiques de l'onde rayonnée dans chacune des régions sont différentes.

La zone du champ lointain (Fraunhoffer), elle est définie par les distances *d* telles que :  $2D^2$ 

$$
d > \frac{2D}{\lambda}
$$

Où :

*D* est la dimension la plus grande d'une antenne ;

λ est la longueur d'onde.

Dans cette région l'onde devient approximativement planaire et le gain de l'antenne devient dépendant uniquement des angles et ne varie pas en fonction de la distance.

La zone du champ proche rayonnante, cette région est aussi appelée zone de transmission.

$$
\frac{\lambda}{2\pi} < r < \frac{2D^2}{\lambda}
$$

Le diagramme de rayonnement commence de prendre sa forme à partir de cette région, c'est la raison pour laquelle le gain dépend de la distance dans cette dernière. L'onde dans cette zone ne peut pas être approximée à une onde plane.

La zone du champ proche réactif est définie par :  $r < \frac{\lambda}{2}$ 2π

Cette zone est mesurée à partir du centre du rayonnement, elle est très proche de la surface de l'antenne. Les objets de cette zone seront couplés avec l'antenne et influencent le diagramme de rayonnement de la zone lointaine. Pour une antenne fonctionnant à 40GHz aucun objet ne peut causer l'effet de couplage tant que la zone du champ proche réactif est de l'ordre du millimètre. Par contre, il est très difficile d'éviter l'effet de couplage d'une antenne fonctionnant dans la zone HF qui a une région de champ réactif de l'ordre de 10m. L'illustration [1.2](#page-19-1) montre les zones de rayonnement d'une antenne.

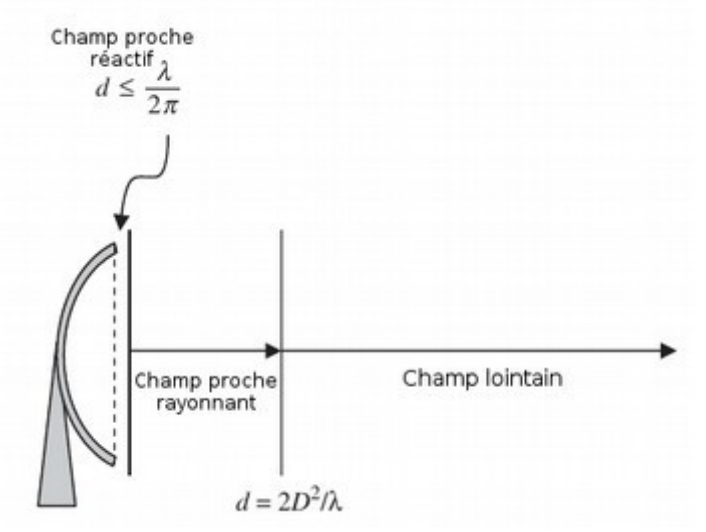

<span id="page-19-1"></span>*Illustration 1.2: Régions de rayonnement d'une antenne*

La forme de l'antenne n'est limitée que par l'imagination. Tout conducteur peut être traité comme antenne. Mais, il importe de mentionner les types les plus utilisés.

#### <span id="page-19-0"></span>*1.3.1.1 Le dipôle demi-onde*

Un dipôle demi-onde consiste de 2 segments de longueur  $\frac{1}{4}\lambda$  avec une alimentation au milieu. Le gain maximum théorique d'un dipôle demi-onde est de 2.14dB.

L'antenne quart d'onde (une antenne de longueur  $\frac{1}{4}\lambda$  ) est généralement placée au dessus d'un

plan conducteur parfait (donc réflecteur parfait) ce qui permet au système d'apparaître comme une antenne demi-onde. La taille de l'antenne demi-onde peut être réduite en maintenant la taille électrique

à  $\frac{1}{2}\lambda$ , ceci aura un effet négligeable sur le gain. Ce type d'antennes a une résistance de rayonnement

d'environ 73Ω, pour une antenne demi-onde idéale alimentée du milieu, son impédance d'entrée est égale à la résistance de rayonnement. Le même dipôle peut être alimenté de l'extrémité ce qui augmente l'impédance d'entrée (elle devient d'environ 3000Ω), dans ce cas un circuit d'adaptation sera nécessaire à cause duquel l'efficacité de l'antenne peut être réduite.

#### <span id="page-20-2"></span>*1.3.1.2 L'antenne Yagi*

Le dipôle demi-onde peut être un composant d'une structure plus complexe, l'antenne Yagi est un exemple d'antennes de ce type. Ce type d'antennes est composé d'un dipôle demi-onde situé au milieu, un réflecteur de taille un peu plus grande du dipôle d'un coté, et des éléments directeurs de tailles légèrement décroissantes de l'autre coté. L'antenne Yagi est une antenne directive qui génère une onde polarisée linéairement. La structure de l'antenne Yagi est montrée dans l'illustration [1.3](#page-20-3) [2].

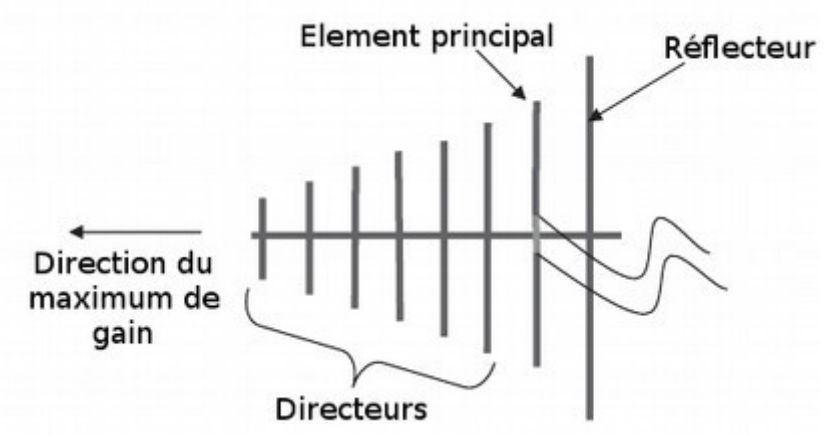

<span id="page-20-3"></span>*Illustration 1.3: La structure de l'antenne Yagi*

#### <span id="page-20-1"></span>*1.3.1.3 L'antenne corné*

L'antenne corné peut être traitée comme une extrémité ouverte d'un guide d'onde. La polarisation de l'onde dans le corné dépend de celle du guide d'onde. Il existe plusieurs formes d'antennes corné, le diagramme de rayon de ce type d'antennes dépend directement de l'ouverture. Un gain très élevé et un lobe principal étroit peuvent être atteints à l'aide de ces antennes suivant le but de la conception. Ce type d'antennes peut être utilisé comme standard de gains ou de calibration grâce à la prédictibilité de leurs gains.

#### *1.3.1.4 Antennes à réflecteur*

<span id="page-20-0"></span>Les antennes à réflecteur incluent les réflecteurs paraboliques et l'antenne Cassegrain. Le

réflecteur parabolique a un émetteur/récepteur placé dans une petite unité située au point focal de la parabole. Au plus des pertes d'efficacité aux extrémités, les supports de l'alimentation de l'antenne produisent un blocage dans le champ rayonné ce qui cause des évanouissements et des diffractions dans le diagramme de rayonnement. L'alimentation peut être décalée du milieu afin de limiter les évanouissement rapides. L'antenne de diffusion TV est un exemple d'une antenne à réflecteur parabolique.

L'antenne Cassegrain est montrée dans la figure [1.4](#page-21-1) [2]. Ce type d'antennes utilise un réflecteur parabolique mais son alimentation se situe au milieu de la parabole d'où le signal sera rayonné à un réflecteur secondaire fixé au point focal du réflecteur principal. Le réflecteur secondaire illumine donc le réflecteur principal duquel se produit le diagramme de rayonnement. L'avantage de ce type d'antenne est que l'unité d'émission/réception peut être placée sur l'antenne sans avoir besoins de câbles ou de guides d'onde, leur taille peut être illimitée, le contraire des réflecteurs paraboliques classiques. Ce type d'antennes est largement utilisé pour les communications sol-espace tant qu'il y a besoins d'une très grande sensibilité, cette antenne se dirige vers le ciel<sup>[5](#page-21-2)</sup>. Le réflecteur secondaire avec son support cause des blocages et des diffractions.

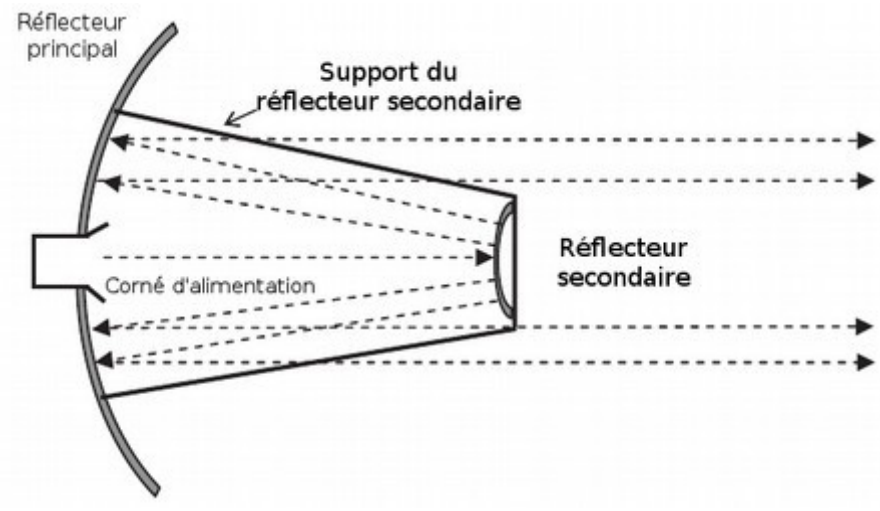

<span id="page-21-1"></span>*Illustration 1.4: Configuration de l'antenne Cassegrain*

#### <span id="page-21-0"></span>*1.3.1.5 Réseaux d'antennes*

Les réseaux d'antennes ont été initialement développées pour les larges bases terrestres de radars de poursuite, grâce auxquels le lobe principal peut être concentré sur chacune des cibles dans le domaine de vision du système rapidement, successivement et sans avoir besoins d'un repositionnement physique de l'ouverture. Ce réseau consiste en un ensemble d'éléments rayonnant de déphasage contrôlable. Le contrôleur de l'antenne ajuste la phase (et des fois le gain) pour chaque élément afin de produire un lobe principal dont la position et la largeur sont celles désirées tout en contrôlant les lobes

<span id="page-21-2"></span><sup>5</sup> L'avantage des antennes qui se dirigent vers le ciel est l'absence des bruits dues au sol.

secondaires. Quelques systèmes peuvent même produire plusieurs lobes simultanément. Grâce à la puissance actuelle des systèmes électronique, ce type d'antennes est devenu largement utilisé dans les applications modernes telles que les antennes intelligentes dans les récepteurs GPS et les stations de base de la téléphonie cellulaire. Un autre avantage que présente cette configuration d'antennes est l'amélioration du fonctionnement des récepteurs en annulant les interférences venues d'une direction spécifique en utilisant des algorithmes adaptatifs[2].

#### <span id="page-22-1"></span>*1.3.1.6 Autres types d'antennes*

Les antennes à lentille sont traitées comme des ouvertures rayonnantes avec une lentille qui couvre l'antenne et focalise le diagramme de rayonnement.

Les antennes Patch sont utilisées si une petite diminution dans l'efficacité passe indétectable par le système de transmission. Les antennes Patch sont largement utilisées dans les réseaux d'antennes, pour la téléphonie cellulaire et les applications du domaine aérien[2].

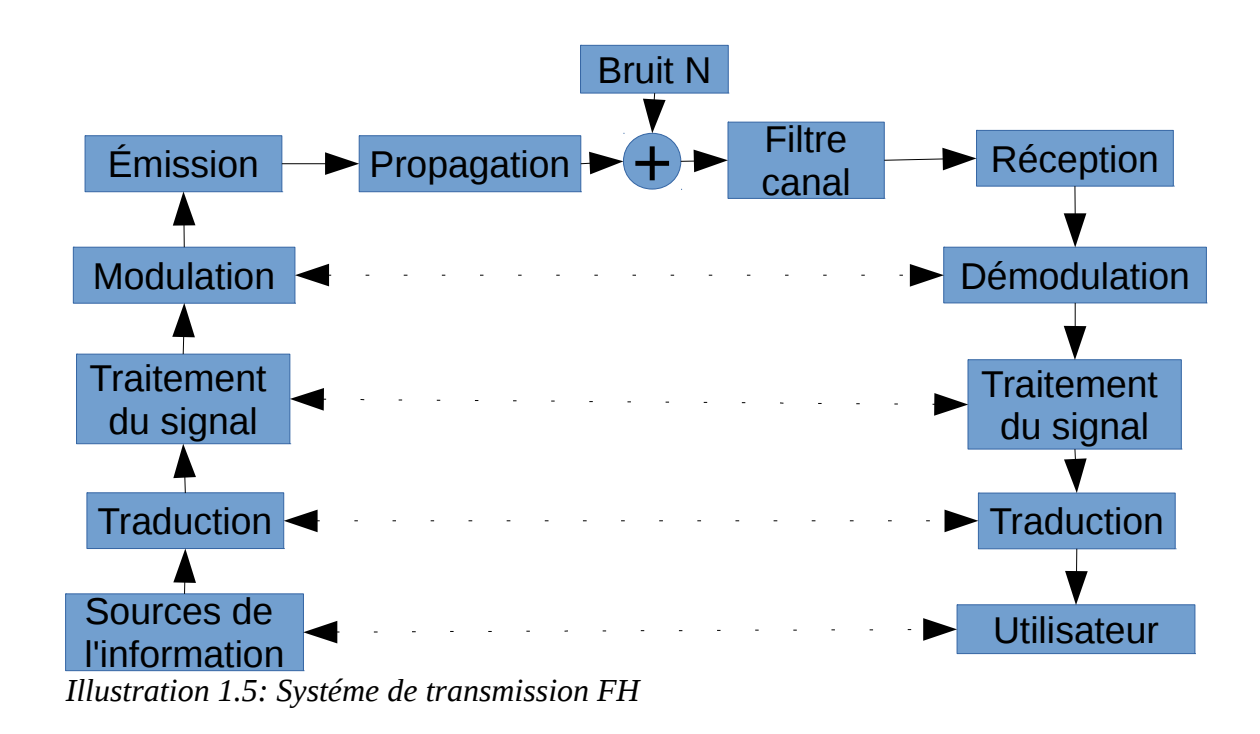

### <span id="page-22-0"></span>**1.4 Systèmes de transmission FH**

<span id="page-22-2"></span>Lors de la conception d'un système de communication pour un environnement spécifique, il est intéressant de prédire, avec une certaine incertitude relative, les performances de la communication avant l'étape de fabrication. La planification RF pour certains réseaux comme les systèmes téléphoniques cellulaires ou bien les WLANs est un élément clé du déploiement des réseaux. Une

planification insuffisante peut causer des pertes de ressources ou des performances insatisfaisantes. Durant la planification d'un réseau, les paramètres contrôlant les performances de chaque lien individuel doivent être connues. Ces paramètres peuvent être l'intensité du signal reçu, les bruits qui l'accompagnent et d'autres problèmes liés au canal comme le multi-trajets et les interférences [3].

L'illustration [1.5](#page-22-2) présente un simple système de transmission constitué de :

- Source de l'information, utilisateur : c'est la première source (ou le dernier utilisateur) de l'information sous la forme d'un signal compréhensible par l'être humain généralement (sons, températures, etc).
- Traduction : Ce bloque consiste en tout type de conversion du signal physique quelconque en un signal électrique et du signal électrique en un signal physique quelconque.
- Traitement du signal : c'est tout type de traitement du signal analogique ou, la plupart du temps, numérique comme l'amplification, codage, décodage, contrôle et correction d'erreurs, sécurité et cryptage, compression, décompression, etc.
- Modulation, démodulation : ce bloque représente tout type de modulation et démodulation, numérique ou analogique.
- Émission, réception : c'est l'interface entre l'onde guidée et l'onde qui se propage.
- Propagation : ce bloque représente les différents effets de transmission dans un milieu (réfraction, réflexion, atténuations,etc)
- Bruit N : il s'agit du bruit additif causé par l'environnement externe (bruit du sol, activités humaines, etc).
- Filtre canal : c'est une représentation de la sélectivité du canal, l'effet du dernier phénomène est identique à celui d'un filtre.

Le bilan de liaison sert à estimer le niveau du signal (ou signal sur bruit). Cette procédure permet aux concepteurs de prendre des décisions concernant les éléments utilisés, les gains par exemple, précise les antennes, la puissance transmise décide le type de l'équipement de transmission et des antennes utilisées ; ce qui influence le coût des différents systèmes et les conditions de la licence prévues. Un ingénieur de conception des systèmes doit être capable d'établir le bilan de liaison soigneusement. Ce dernier commence par la puissance d'émission, à laquelle les gains seront ajoutés et les pertes seront soustraites, pour aboutir à la puissance reçue. Afin d'avoir une idée sur les performances, une estimation sur le niveau de bruit s'avère nécessaire.

 $L_{\rm bf}$ 

 $L_s = L + L_{tc} + L_{rc} = P_t - P_a$ 

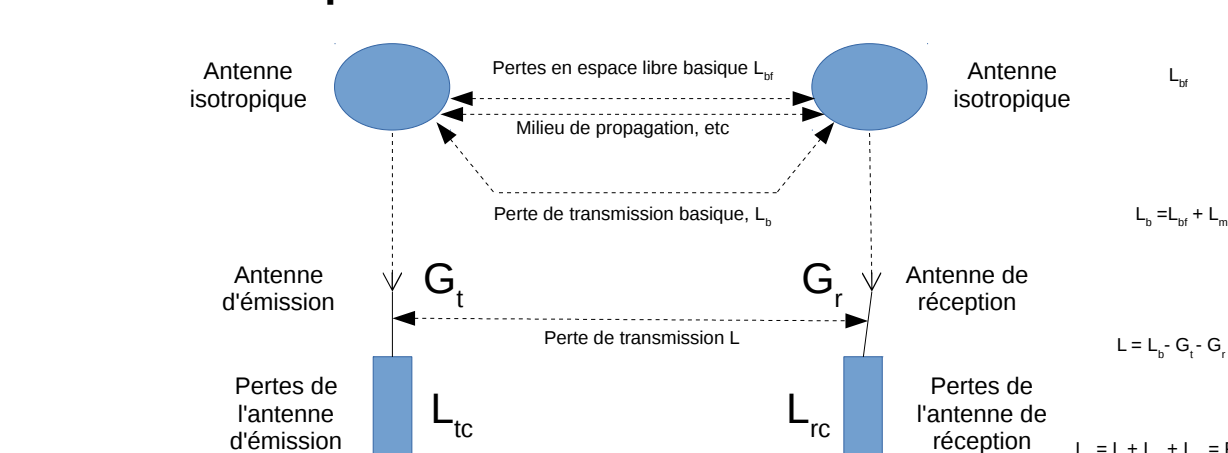

# <span id="page-24-2"></span>**1.5 Caractéristiques du bilan de liaison**

*Illustration 1.6: Différents termes utilisés dans le bilan de liaison*

En faisant l'abstraction du milieu de propagation, les caractéristiques de la liaison, montrées sur l'illustration [1.6](#page-24-3) [4], seront définies comme :

Eméteur  $-$  Récepteur

Perte du système, L.

Perte total, L

### <span id="page-24-1"></span>**1.5.1 Perte totale**

*Ll , A<sup>l</sup>* exprimée en décibels, le rapport entre la puissance transmise par l'émetteur de la liaison radio et la puissance au niveau du récepteur dans une installation, propagation et conditions réelles.

### <span id="page-24-0"></span>**1.5.2 Perte du système**

<span id="page-24-3"></span>Filtres, alimentations, etc

 $L_{\rm s}$ , $A_{\rm s}$  le rapport, exprimé en décibels, pour une liaison radio, de la puissance du signal radio-fréquence à l'entrée des terminaux de l'antenne d'émission et la puissance du signal radio-fréquence disponible au niveau des terminaux de l'antenne de réception.

$$
Ls=10 log(Pt/Pa)=Pt-Pa dB
$$
\n(1.15)

Filtres, alimentations, etc

*P<sup>t</sup>* puissance radio-fréquence à l'entrée des terminaux de l'antenne d'émission

*P<sup>a</sup>* puissance du signal radio-fréquence disponible au niveau des terminaux de l'antenne de réception

#### <span id="page-25-3"></span>**1.5.3 Perte de transmission de la liaison radio**

*L, A* Le rapport, exprimé en décibels, pour une liaison radio entre la puissance rayonnée par l'antenne d'émission et la puissance supposée disponible à la sortie de l'antenne de réception s'il n'y aura pas des pertes dans les circuits radio-fréquences et si le diagramme de rayonnement sera conservé.

$$
L = L_s - L_{tc} - L_{rc} \tag{1.16}
$$

 $L<sub>t</sub>, L<sub>t</sub>$  Pertes, en décibels, dans les circuits des antennes d'émission et de réception respectivement sans tenir en compte la dissipation associée au rayonnement des antennes.

$$
L_{tc}, L_{rc} = 10\log(r'/r) \tag{1.17}
$$

*r'* paramètre résistif du circuit de l'antenne

*r* résistance du rayonnement

#### <span id="page-25-2"></span>**1.5.4 Perte de transmission basique**

 $L_b$ , $A_i$ Les pertes de transmission rencontrées si les antennes ont étés remplacées par des antennes isotropiques de polarisation identique à celle des antennes réelles en gardant la distance mais sans tenir en compte des obstacles.

$$
L_b = L + G_t + G_r \tag{1.18}
$$

 $G_t$ ,  $G_r$  gains directifs des antennes d'émission et de réception, respectivement, dans la direction de propagation.

#### <span id="page-25-1"></span>**1.5.5 Perte dans l'espace libre basique**

 $L_{\mathit{bf}}$  ,  $A_{0}$  Les pertes de transmission qui apparaîtront si les antennes seront considérées isotropiques situées dans un diélectrique parfait, homogène dont l'environnement est illimité et isotropique en retenant la distance entre les antennes[5].

Si  $d \gg \lambda$  alors :

$$
L_{bf} = 20 \log \left( \frac{4 \pi d}{\lambda} \right) \, \text{dB} \tag{1.19}
$$

#### <span id="page-25-0"></span>**1.5.6 Perte directe de chemin de transmission**

 $L_t$ ,  $A_t$  Les pertes de transmission d'un chemin de propagation direct sont les pertes de transmission

basiques moins les gain de l'antenne d'émission et de réception dans la même direction. Ce terme est réservé aux propagations à plusieurs chemins considérés séparément.

$$
L_t = L_b - G_{tp} - G_{rp} \quad \text{(B)}
$$

*Gtp ,Grp* gains directifs de l'onde plane des antennes d'émission et de réception dans les directions de propagation et sous les polarisations considérées détaillées dans [4].

<span id="page-26-0"></span>**1.5.7 Perte relative à celle en espace libre**

*Lm , A<sup>m</sup>* La différence entre les pertes de transmission basiques et les pertes de transmission en espace libre basiques, exprimée en décibels.

$$
L_m = L_b - L_{bf} \quad \text{dB} \tag{1.21}
$$

*L<sup>m</sup>* peut être divisée en des pertes de différentes formes :

- Absorption (ionosphérique, gaz atmosphériques et précipitation) ;
- Perte de diffraction comme les ondes superficielles ;
- Réflexion/réfraction comme le cas ionosphérique introduisant concentration et déconcentration ;
- Perte de couplage de polarisation ;
- Perte de couplage ouverture/milieu (dégradation de gain) ;
- interférence entre signal direct et signal reflété par le sol, autres obstacles ou les couches atmosphériques.

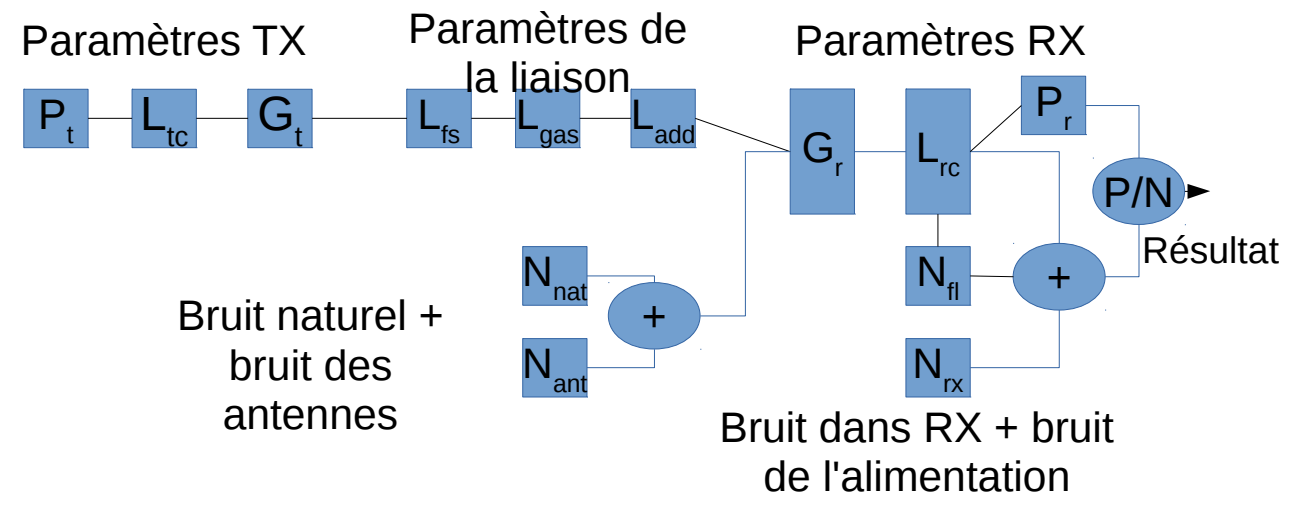

<span id="page-26-1"></span>*Illustration 1.7: Différents facteurs dans un bilan de liaison*

Maintenant que les différentes caractéristiques sont définies de la même façon que [4] exige, un schéma en blocs, comme le propose [6], est montré dans l'illustration [1.7.](#page-26-1)

Il est important de noter que la partie du milieu (paramètres de la liaison) peut varier suivant les conditions météorologiques et environnementales à titre d'exemple. Ce manuscrit ignore les bruits dans le but de garder le nombre de paramètres d'entrée au minimum tant que le bruit dépend d'un nombre important de facteurs, ce qui rendra l'outil envisagé lourd à manipuler.

### <span id="page-27-0"></span>**1.6 Conclusion**

Ce chapitre a donné un rappel sur l'électromagnétisme, la propagation RF, les antennes et le système de transmission FH ainsi que les différentes caractéristiques du bilan de liaison.

Dans le second chapitre, nous allons aborder les modèles de propagation RF qui peuvent être utilisés dans le calcul du bilan de liaison.

# <span id="page-28-4"></span>**Chapitre 2: Modèles de propagation RF**

### <span id="page-28-3"></span>**2.1 Introduction**

Ce chapitre traite le bilan de liaison en introduisant des modèles de paramètres qui ont une influence directe et relativement importante sur la puissance et la qualité du signal le long du chemin traversé depuis l'émission jusqu'au réception.

Plus de facteurs sont pris en compte dans le calcul du bilan plus la précision sera améliorée. Certains facteurs sont occasionnels, d'autres existent dans la totalité des cas. Le brouillard, la végétation et la pluie sont des exemples de la  $1^{$ ère catégorie, l'atténuation due aux gaz est un exemple de la  $2^{em}$ [7], [8]. Quelques modèles recommandés par l'ITU-R seront traités par la suite.

### <span id="page-28-2"></span>**2.2 Modélisation de l'atmosphère**

En se concentrant toujours sur le but du manuscrit, modéliser l'atmosphère s'avère une tâche nécessaire ; ceci aura deux effets :

- Simplifier au maximum l'utilisation de l'outil envisagé.
- Utiliser des moyennes annuelles et géographiques au lieu de raisonner sur des cas particuliers.

Du point de vue électromagnétique, l'atmosphère est une infinité de couches, tout en gardant une grande précision, ce dernier peut être représenté par des couches distraites dont la largeur varie de 10cm au niveau de la couche la plus basse (le sol) jusqu'à 1km sur une altitude de 100km.

Chaque couche sera caractérisée par un indice de réfraction qui va dépendre de la température, la pression et la densité de vapeur d'eau. Ces dernières vont dépendre de l'altitude, la latitude et la saison ; ce qui est bien détaillé dans [9] et [10].

#### <span id="page-28-1"></span>**2.2.1 La référence d'atmosphères standards**

En choisissant le modèle qui divise le globe terrestre en 3 régions en fonction de la latitude et l'année en 2 saisons, il y aura des résultats relativement précis (comparés aux moyennes), un traitement détaillé des différents cas, comme le recommande [10] est donné dans l'annexe [A.](#page-57-0)

#### <span id="page-28-0"></span>**2.2.2 L'indice de réfraction**

L'indice de réfraction peut être donné par :

$$
n = 1 + N \times 10^{-6}
$$
 (2.1)

*N* la réfractivité radio, donnée par :

$$
N = N_{sec} + N_{humide} = \frac{77.6}{T} (P + 4810 \frac{e}{T})
$$
Unités de N (2.2)

Le terme sec, *Nsec* , de la réfractivité radio est donné par :

$$
N_{\text{sec}} = 77.6 \frac{P}{T} \tag{2.3}
$$

Et le terme humide, *Nhumide* , par :

$$
N_{\text{humide}} = 3.732 \times 10^5 \frac{e}{T^2} \tag{2.4}
$$

Où :

*P* pression atmosphérique (hPa) ;

*e* pression de la vapeur d'eau (hPa) ;

*T* température absolue (K).

Cette formule est utilisée pour toutes les fréquences, pour des fréquences supérieures à 100GHz l'erreur est inférieure à 0.5 %. La pression de vapeur d'eau peut être obtenue de l'annexe [B.](#page-61-0)

### <span id="page-29-0"></span>**2.3 Propagation dans les milieux internes**

La prédiction de propagation pour les systèmes radio internes diffère, en quelques sortes, de celle pour les systèmes externes de façon que la couverture dans le  $1<sup>er</sup>$  type est bien définie par la géométrie et les limites du bâtiment, ces dernières vont influencer la propagation. La réutilisation des fréquences est envisagée au niveau du même étage et entre étages dans le même bâtiment ce qui va ajouter une 3ème dimension aux problèmes d'interférences. La petite surface où les fréquences millimétriques sont utilisées cause des effets énormes sur les caractéristiques de la propagation pour des petits changement dans l'environnement. À cause de la nature complexe de ces facteurs, si la planification doit être exacte, des connaissances détaillées sur un milieu particulier doivent se présenter, la géométrie, les matériaux, la fourniture et le comportement prévu des usagés étant des exemples. Cependant, pour une planification initiale il est nécessaire d'estimer le nombre de stations de base pour assurer la couverture à un ensemble de stations mobiles à l'intérieur de la zone afin d'estimer les interférences avec d'autre services ou entre systèmes. Pour ces cas de planification de systèmes, des modèles représentants des caractéristiques de propagation dans l'environnement doivent se présenter. En même temps, le nombre des paramètres d'entrée du modèle doit rester au minimum pour garantir la simplicité d'utilisation [11].

#### <span id="page-30-1"></span>**2.3.1 Particularités et mesures de qualité**

Les problèmes de propagation sur le canal radio, des milieux internes sont généralement causés par :

- Réflexions et diffractions à cause des objets (les murs et les plafonds étant inclus) au niveau des chambres ;
- Perte de transmission à travers les murs, les plafonds et les autres types d'obstacles ;
- Canalisation de l'énergie dans les hautes fréquences ;
- Mouvement des objets et personnes dans la chambre en incluant l'un ou les deux terminaux de la liaison.

Ces problèmes, généralement, sont :

- Perte de parcours, introduisant non seulement les pertes en espace libre, mais aussi des pertes additives dues aux obstacles et à la transmission à travers les matériaux du bâtiment.
- Variation spatiale et temporaire dans l'intensité des pertes.
- Les effets de multi-trajet des composantes réfléchies et réfractées de l'onde.
- Différence de polarisation entre émission et réception due à l'alignement aléatoire du terminal mobile.

La caractérisation des communications internes sans fil peut être faite en se basant sur :

- Haut/moyen/faible débit des données ;
- Zone de couverture de chaque station de base (chambre, étage, bâtiment) ;
- Mobile/portable/fixé ;
- Temps réel/ temps non réel/ temps quasi-réel ;
- Topologie du réseau (point à point, point à multipoint, maillée).

Il est utile de définir les caractéristiques de propagation d'un canal les plus appropriées pour décrire sa qualité pour différentes application comme les communications par voix, le transfert des données à différentes vitesses, les services de transfert d'images et de vidéos. la table [2.1](#page-31-0) donne les caractéristiques les plus importantes pour des services typiques.

#### <span id="page-30-0"></span>**2.3.2 Modèle de perte de parcours**

L'utilisation de ce modèle de perte de transmission exige que la station de base et le terminal portable doivent se situer à l'intérieur du même bâtiment. Les pertes de parcours internes sont caractérisées par une moyenne de pertes et les statistiques de l'environnement associées. Plusieurs modèles de perte internes prennent en compte les pertes à travers les murs et/ou plusieurs étages. Le

modèle décrit dans cette section prend en compte les pertes à travers plusieurs étages afin de permettre l'utilisation de quelques caractéristiques comme la réutilisation des fréquences entre étages. Les coefficients donnés ci-dessous des pertes de puissance le long d'une distance permettent, implicitement, la transmission à travers les murs et les obstacles et d'autres mécanismes trouvés probablement au niveau d'un seul étage d'un même bâtiment. Des modèles plus spécifiques peuvent avoir l'option de prendre en compte explicitement des pertes dues à chaque mur au lieu de les garder implicites dans le modèle de distance.

Le modèle basique a la forme suivante :

$$
L_{total} = 20\log_{10}f + N\log_{10}d + L_f(n) - 28\text{ dB}
$$
\n(2.5)

Où :

*N* coefficient de puissance de distance ;

*f* fréquence (MHz) ;

*d* distance de séparation (m) entre la station de base et le terminal portable avec *d*>1*m* ;

*Lf* facteur de perte de pénétration ;

*n* nombre de plafonds entre la station de base et le terminal portable  $n \geq 1$ .

| <b>Services</b><br>Caractéristiques |                                                                                                    | Problèmes de propagation<br>concernés                                                                     |
|-------------------------------------|----------------------------------------------------------------------------------------------------|----------------------------------------------------------------------------------------------------|
| <b>WLAN</b>                         | Haut débit, une ou plusieurs chambres,<br>portable, temps non réel, point à<br>multipoint ou structure maillée | Perte de parcours – distribution<br>temporaire et spatiale<br>Retard multi - trajet<br>Interférence radio |
| <b>WPBX</b>                         | Débit moyen, plusieurs chambres, un<br>étage ou plusieurs étages, temps réel,<br>mobile, point à multipoint    | Perte du parcours – distribution<br>spatiale et temporaire                                                |
| Diffusion indoor                    | Débit réduit, plusieurs étages, temps<br>non-réel, mobile, point à multipoint                                  | Perte du parcours – distribution<br>spatiale et temporaire                                                |
| Vidéo sans-fil indoor               | Débit des données élevé, plusieurs<br>chambres, temps réel, mobile ou<br>portable, point à point               | Perte du parcours – distribution<br>spatiale et temporaire<br>Retard multi-trajet                         |

<span id="page-31-0"></span>*Table 2.1: Services typiques et problèmes associés*

Des paramètres typiques basés sur plusieurs résultats sont donnés dans l'annexe [C](#page-63-0) [11].

#### <span id="page-32-2"></span>**2.3.3 Des modèles spécifiques**

Pour estimer les pertes de parcours ou bien l'intensité du champ, les modèles spécifiques peuvent être aussi utiles. Des modèles pour des applications internes de prédiction de l'intensité de champs basée sur la théorie uniforme de diffraction (UTD) et les techniques de traçage de rayonnement sont aussi disponibles. L'inconvénient est la nécessite d'informations détaillées sur la structure pour les calcules de l'intensité du champ dans les milieux internes. Ces modèles combinent des éléments empiriques et les approches électromagnétiques théoriques de l'UTD. La méthode prend en compte les rayonnements directs, à une seule réflexion et à une seule diffraction, Cette méthode peut être généralisée à plusieurs réflexions et plusieurs réfractions et à des combinaisons de rayonnement diffractées et réfléchies, la précision des pertes sera améliorée.

### <span id="page-32-1"></span>**2.4 Atténuation due aux gaz**

Pour des applications générales, les procédures qui suivent doivent être utilisées pour le calcul de l'atténuation due aux gaz à des fréquences qui peuvent atteindre 1000 GHz [12].

#### <span id="page-32-0"></span>**2.4.1 L'atténuation spécifique**

L'atténuation spécifique à des fréquences allants de 0 à 1000 GHz due à l'air sec et à la vapeur d'eau peut être évaluée, avec une bonne précision, en toute valeur de pression, température et humidité par la sommation des lignes individuelles de résonance de l'oxygène et la vapeur d'eau ensemble avec d'autres facteurs additives du spectre de Debye de l'oxygène pour des fréquences inférieures à 10 GHz, l'atténuation due au nitrogène par pression induite pour des fréquences supérieures à 100 GHz et une partie continue humide pour prendre en compte l'excès de l'absorption de la vapeur d'eau trouvée expérimentalement.Ces lignes sont montrées dans les courbes des illustrations [2.1](#page-32-3) et [2.2.](#page-33-0)

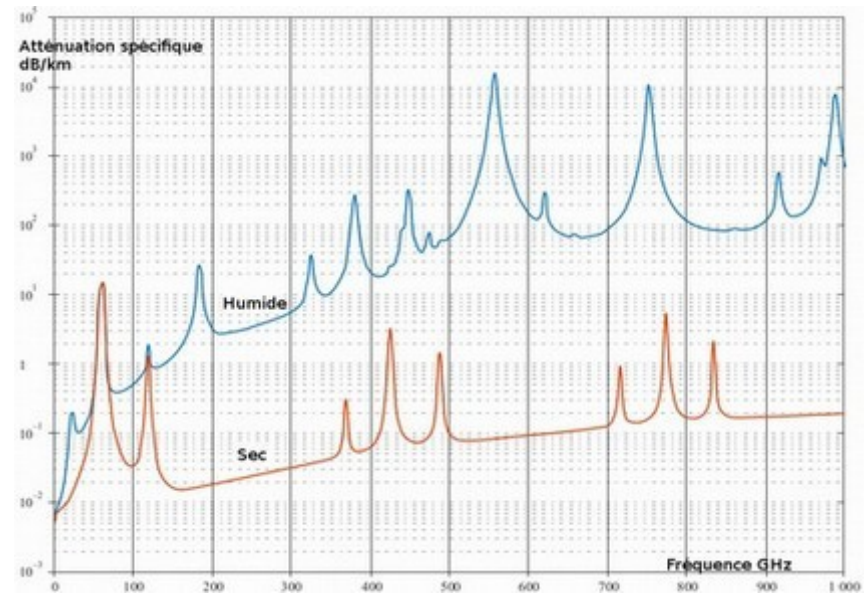

<span id="page-32-3"></span>*Illustration 2.1: Atténuation spécifique due aux gaz atmosphériques*

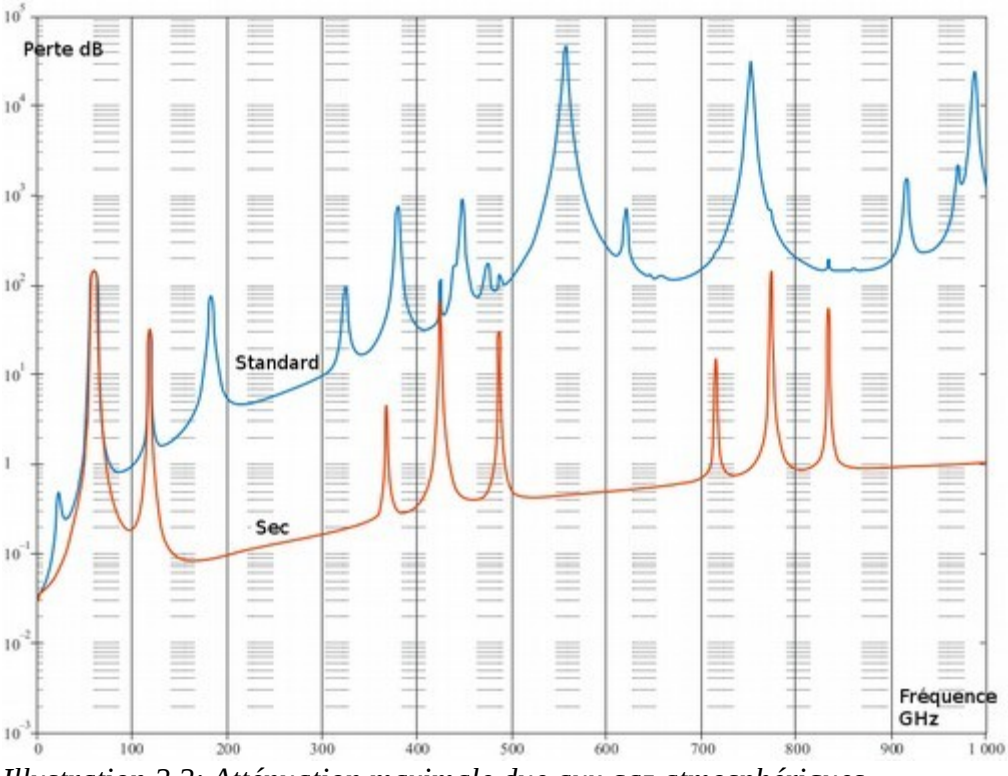

<span id="page-33-0"></span>*Illustration 2.2: Atténuation maximale due aux gaz atmosphériques*

À environ 60 GHz plusieurs lignes d'absorption d'oxygène s'additionnent, à des pressions du niveau de la mer pour former une vaste bande d'absorption comme le montre les courbes des illustrations [2.1](#page-32-3) et [2.2.](#page-33-0)

Ces courbes, avec celles de l'illustration [2.3,](#page-34-3) montrent aussi l'atténuation due à l'oxygène à des hautes altitudes avec des lignes individuelles plus claires à des basses pressions.

L'atténuation spécifique due aux gaz est donnée par :

<span id="page-33-2"></span>
$$
\gamma = \gamma_0 + \gamma_w = 0.1820 f \ddot{N} (f) \text{ dB/km}
$$
 (2.6)

Avec γ<sub>o</sub>,γ<sub>w</sub> représentent les atténuations spécifiques (dB/km) dues à l'air sec<sup>[6](#page-33-1)</sup> et la vapeur d'eau respectivement, *f* est la fréquence en GHz, et *N*¨ (*f*) est la partie imaginaire de la partie dépendante de la fréquence de la réfractivité complexe [12]. Cette dernière est détaillée dans l'annexe [D.](#page-66-0)

<span id="page-33-1"></span><sup>6</sup> Cette atténuation est due essentiellement à l'oxygène, la pression induite du nitrogène et l'atténuation de Debye nonrésonante.

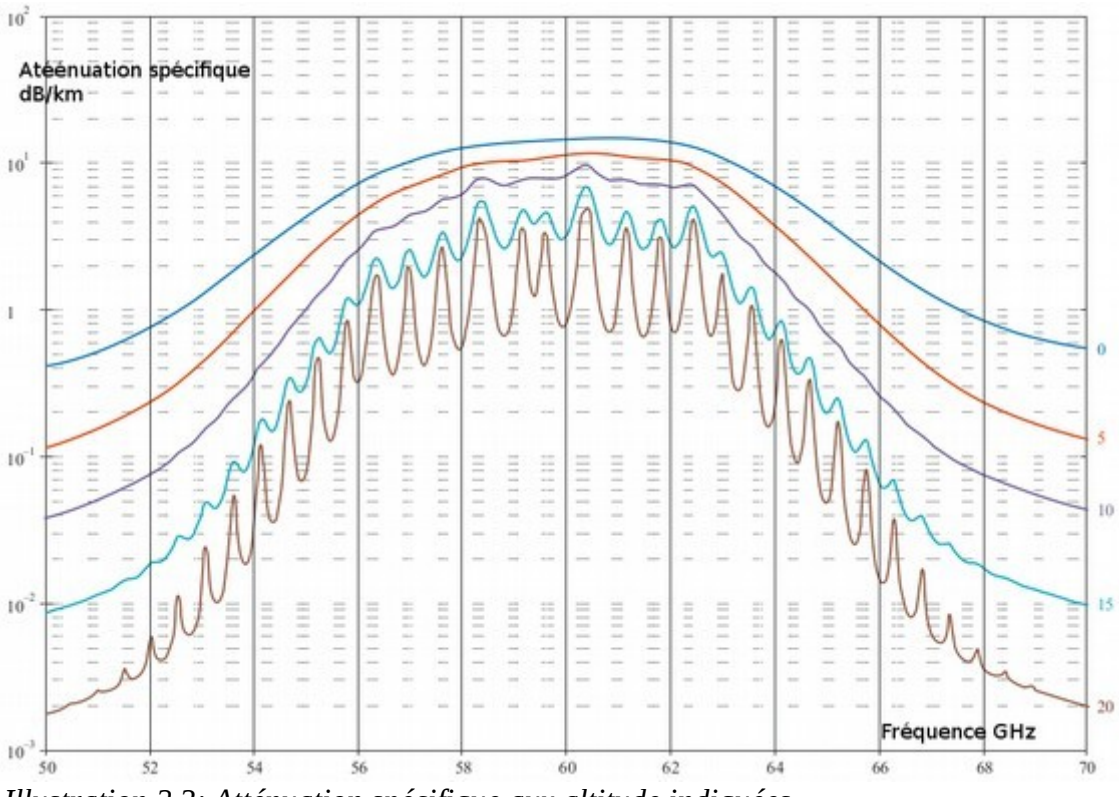

<span id="page-34-3"></span>*Illustration 2.3: Atténuation spécifique aux altitude indiquées*

#### <span id="page-34-0"></span>**2.4.2 Atténuation du parcours**

#### <span id="page-34-1"></span>*2.4.2.1 Chemin terrestre*

Pour un chemin terrestre ou faiblement incliné proche du sol, l'atténuation du parcours *A* peut être donnée par :[12]

$$
A = \gamma r_0 = (\gamma_0 + \gamma_W) r_0 \, \text{ dB} \tag{2.7}
$$

Avec  $r_0$  est la longueur du chemin (km).

#### <span id="page-34-2"></span>*2.4.2.2 Chemin incliné*

Cette section donne une méthode pour intégrer l'atténuation spécifique calculée en utilisant le modèle décrit précédemment, à différentes pressions, températures et humidités à travers l'atmosphère.

Dans ce sens, l'atténuation du parcours des systèmes de communication dans toute configuration géométrique à l'intérieur et l'extérieure de l'atmosphère peut être déterminé, avec une grande précision, en divisant l'atmosphère en des couches horizontales spécifiant le profil des

paramètres météorologiques de pression, température et humidité le long du chemin.

S'il y a absence d'un profil local, les données d'une sonde radio par exemple, la référence d'atmosphère standard peut être utilisée [12].

L'atténuation du parcours totale d'un chemin incliné  $A(h, \varphi)$  d'une station d'une altitude *h* et une angle d'élévation  $\varphi$  peut être calculée pour  $\varphi \ge 0$  comme :[12]

<span id="page-35-1"></span>
$$
A(h,\varphi) = \int_{h}^{\infty} \frac{\gamma(H)}{\sin \Phi} dH
$$
 (2.8)

Φ peut être déterminée en se basant sur la loi de Snell en système de coordonnées polaires comme :

$$
\Phi = \arccos\left(\frac{c}{(r+H)\times(nH)}\right) \tag{2.9}
$$

où : *c*=(*r*+*h*)×*n*(*h*)×cos ϕ

où : *n*(*h*) est l'indice de réfraction radio atmosphériques calculé à partir de la pression, la température et la pression de vapeur d'eau le long du chemin précisé dans la section [2.2.](#page-28-2)

Pour ϕ<0 il existe une hauteur minimale, *hmin* , à laquelle le lobe radio devient parallèle à la surface de la terre.

La valeur de *hmin* peut être déterminée de l'équation récurrente suivante :

$$
(r+h_{\min})\times n(h_{\min})=c\tag{2.10}
$$

La dernière équation peut être résolue récursivement en prenant *h*=*hmin* comme valeur initiale.

<span id="page-35-0"></span>
$$
\dot{h}_{\min} = \frac{c}{n(h_{\min})} - r \tag{2.11}
$$

Par conséquent  $A(h, \varphi)$  peut être calculée comme suit :

$$
A(h,\varphi) = \int_{h_{min}}^{\infty} \frac{\gamma(H)}{\sin \varphi} dH + \int_{h_{min}}^{h} \frac{\gamma(H)}{\sin \varphi} dH
$$
 (2.12)

Pendant le calcule de l'intégrale des équations [2.8](#page-35-1) et [2.12](#page-35-0) il peut y avoir une infinité à  $\varphi = 0$ . Cependant cette singularité peut être éliminée par un changement de variable approprié, en utilisant *u*<sup>4</sup>=*H*−*h* dans l'équation [2.8](#page-35-1) et *u*<sup>4</sup>=*H*−*h<sub>min</sub>* dans l'équation [2.12](#page-35-0) [12].

Une solution numérique de l'atténuation due aux gaz atmosphériques peut être implémentée en utilisant l'algorithme suivant.

Afin de calculer l'atténuation totale d'une liaison satellitaire il est nécessaire de savoir non uniquement l'atténuation spécifique en tout point de la liaison mais aussi la longueur de la liaison qu'elle a cette atténuation. Pour dériver la longueur du chemin, il est aussi nécessaire de considérer la courbure du rayonnement qui se crée dans une terre sphérique.

En utilisant l'illustration [2.4](#page-37-1) comme référence  $a<sub>n</sub>$  est la longueur du chemin à travers la couche *n* d'une épaisseur  $\delta_n$ , un indice de réfraction  $n_n$ .

α*n* et β*<sup>n</sup>* sont les angles d'incidence et de sortie. Les *r<sup>n</sup>* sont les rayons, prises du centre de la terre jusqu'au début de la couche *n* . *a<sup>n</sup>* peut donc être exprimé comme suit :

$$
a_n = -r_n \cos \beta_n + \frac{1}{2} \sqrt{4 r_n^2 \cos^2 \beta_n + 8 r_n \delta_n + 4 \delta_n^2}
$$
 (2.13)

L'angle α*<sup>n</sup>* peut être calculé de [12] :

$$
\alpha_n = \pi - a \cos \left( \frac{-a_n^2 - 2r_n \delta_n - \delta_n^2}{2a_n r_n + 2a_n \delta_n} \right) \tag{2.14}
$$

β1 est l'angle d'incidence au niveau de la station au sol (le complément de l'angle d'élévation ϕ ). β*<sup>n</sup>*+<sup>1</sup> peut être calculé à partir de  $\alpha_n$ en utilisant la loi de Snell qui devient dans ce cas :

$$
\beta_{n+1} = a \sin \left( \frac{n_n}{n_{n+1}} \sin \alpha_n \right) \tag{2.15}
$$

Avec  $n_n$  et  $n_{n+1}$  sont les indices de réfraction des couches  $n$  et  $n+1$ .

L'équation peut devenir invalide à de très faibles angles d'élévation ( $\varphi$ <1).

L'atténuation totale peut donc être dérivée comme :

$$
A_{gas} = \sum_{n=1}^{K} a_n \gamma_n \text{ dB} \qquad (2.16)
$$

γ*n* l'atténuation spécifique dérivée de l'équation [2.6.](#page-33-2)

Pour assurer une estimation exacte de l'atténuation du parcours, l'épaisseur des couches doit augmenter exponentiellement de 10cm au niveau de la couche la plus basse (sol) jusqu'à 1km à une altitude de 100km suivant l'équation suivante :

$$
\delta_i = 0.0001 \exp\left(\frac{i-1}{100}\right) \text{ km} \tag{2.17}
$$

avec *i* allant de *i*=1 jusqu'à 922, en notant que  $\delta_{922}$ ≈1.0*km* et  $\sum_{i=1}$ 922  $\delta_i$ ≈100*km*.

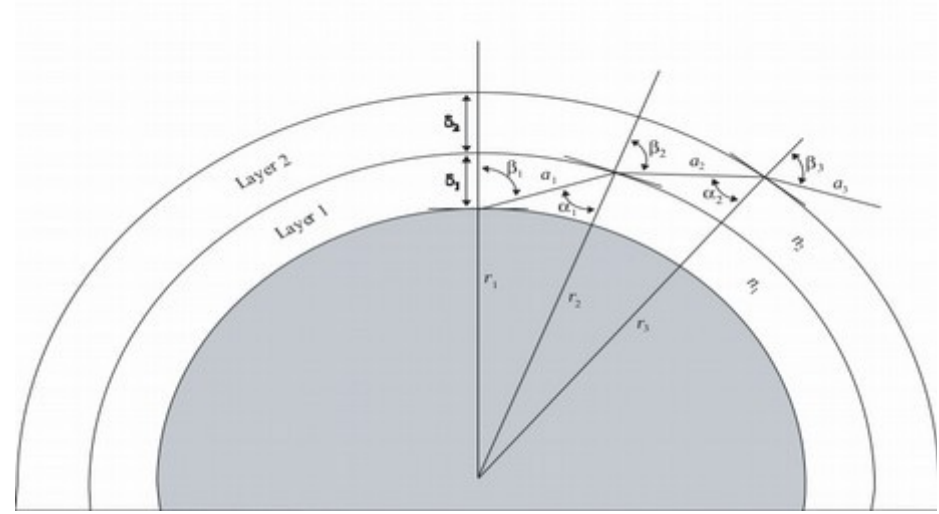

<span id="page-37-1"></span>*Illustration 2.4: La référence utilisée pour les couches*

Pour les applications sol-espace l'intégration doit se faire, au moins, jusqu'à 30km et jusqu'à 100km aux fréquences des lignes de centre de l'oxygène [12].

L'illustration [2.4](#page-37-1) a été utilisée comme référence des couches, angles et différentes distances.

### <span id="page-37-0"></span>**2.5 Atténuation dans la végétation**

L'atténuation dans la végétation peut être importante dans certains circonstances pour les systèmes sol-sol et sol-espace. Cependant, les conditions et types de végétation rendent difficile le développement d'une procédure de prédiction généralisée, il y a aussi un manque de données expérimentales [13].

Dans l'illustration [2.5,](#page-38-0) l'émetteur est à l'extérieur de la forêt et le récepteur est à une certaine distance *d* dans cette dernière. L'atténuation en excès est donnée par :

$$
A_{ev} = A_m \left[ 1 - \exp\left(-d\,\gamma / A_m\right) \right] \tag{2.18}
$$

*d* longueur du chemin dans la forêt (m)

γ l'atténuation spécifique pour un chemin élémentaire (dB/m)

*Am* l'atténuation maximale pour un terminal situé à l'intérieur d'un type et une distance spécifique d'une végétation (dB).

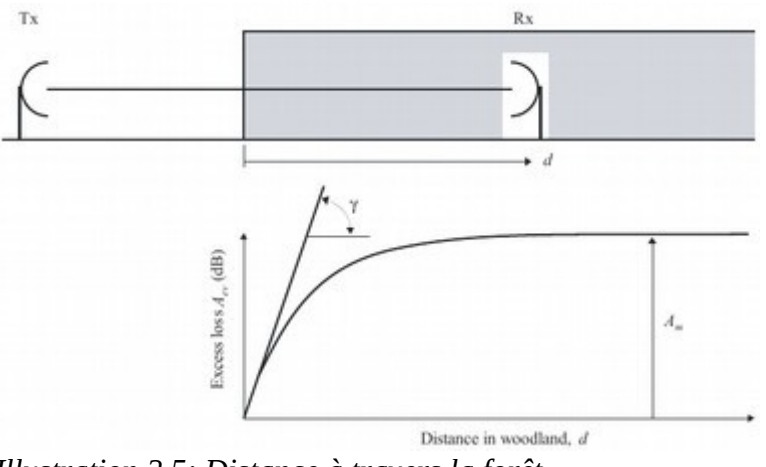

<span id="page-38-0"></span>*Illustration 2.5: Distance à travers la forêt*

Il est important de noter que l'atténuation en excès, *Aev* , est définie comme un élément en excès à des autres mécanismes, non pas seulement les pertes en espace libre. L'atténuation spécifique γ (dB/m) dépend de la densité de végétation.

Des mesures à des fréquences allant de 105 jusqu'à 2200 MHz prises à des forêts mixtes devant St. Petersburg (Russie) à des parcours qui varient dans la longueur de quelques centaines de mètres jusqu'à 7km ayant différents types d'arbres et une hauteur moyenne de 16m vérifient l'équation avec des constantes d'atténuations spécifiques et maximales données dans la table [2.2.](#page-38-1)

| Paramètre       | Fréquence (MHz) et polarisation |         |         |         |         |  |  |
|-----------------|---------------------------------|---------|---------|---------|---------|--|--|
| Fréquence, MHz. | 105.9                           | 466.475 | 949     | 1852.2  | 2117.5  |  |  |
|                 | Horizontal                      | incliné | incliné | incliné | incliné |  |  |
| $\gamma$ (dB/m) | 0.04                            | 0.12    | 0.17    | 0.3     | 0.34    |  |  |
| $A_m$ (dB)      | 9.4                             |         | 26.5    | 29      | 34.1    |  |  |

<span id="page-38-1"></span>*Table 2.2: Exemples de paramètres mesurés devant St. Petersburg*

La dépendance en fréquence de *A<sup>m</sup>* (dB) est de la forme :

$$
A_m = A_e f^{\alpha} \tag{2.19}
$$

Avec *f* étant la fréquence.

#### <span id="page-39-0"></span>**2.5.1 Chemin incliné**

Pour décrire les pertes d'atténuation *L* le long des chemins horizontaux et inclinés, le modèle suivant est proposé :[13]

$$
L(dB) = A f^B d^C (\theta + E)^G \tag{2.20}
$$

Où :

*f* fréquence (MHz)

*d* distance à travers la végétation (m)

θ élévation (dégrées)

*A ,B,C, E,G* des paramètres expérimentaux

Exemple de forêt de pins en Autriche

$$
L(dB)=0.25 f^{0.39}d^{0.25}E^{0.05}
$$
\n(2.21)

### <span id="page-39-1"></span>**2.6 Modèle d'atténuation pour la pluie**

L'atténuation spécifique  $\gamma_{\scriptscriptstyle R}$  (dB/km) est obtenue du rapport de flux de pluie en utilisant une relation de loi en puissance [14].

<span id="page-39-4"></span><span id="page-39-3"></span><span id="page-39-2"></span>
$$
\gamma_R = K R^{\alpha} \tag{2.22}
$$

Les valeurs de coefficients *K* et  $\alpha$  sont déterminées comme fonctions de la fréquence *f* (GHz) dans l'intervalle de 1 à 1000GHz des équations suivantes[14].

$$
\log_{10} K = \sum_{j=1}^{4} a_j \exp\left[-\left(\frac{\log_{10} f - b_j}{c_j}\right)^2\right] + m_K \log_{10} f + c_K
$$
\n(2.23)

$$
\alpha = \sum_{j=1}^{5} a_j \exp\left[-\left(\frac{\log_{10} f - b_j}{c_j}\right)^2\right] + m_\alpha \log_{10} f + c_\alpha \tag{2.24}
$$

Où :

*f* fréquence (GHz) ;

 $K$  est  $K_H$  ou  $K_V$  ;

 $\alpha$  est  $\alpha_H$  ou  $\alpha_V$  .

Les valeurs des coefficients  $K_H$  de polarisation horizontale sont données dans la table [2.3](#page-40-2) et les coefficients  $K_V$  de polarisation verticale dans la table [2.4.](#page-40-1) la table [2.5](#page-40-0) donne les valeurs des coefficients  $\alpha_H$  pour une polarisation horizontale et la table [2.6](#page-41-1) donne les valeurs des coefficients  $\alpha_V$ pour une polarisation verticale [14].

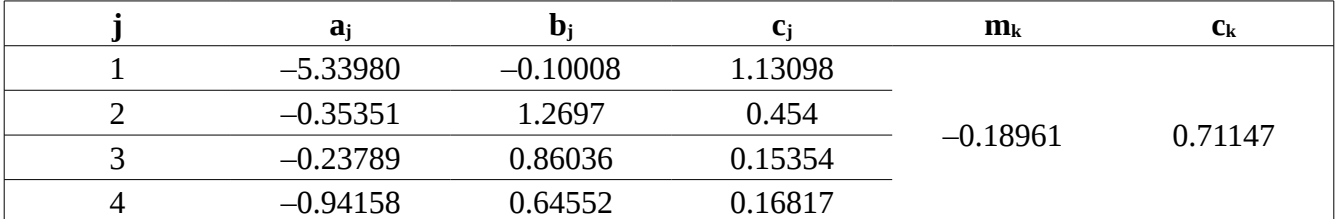

<span id="page-40-2"></span>*Table 2.3: Coefficients pour K<sup>H</sup>*

| a          | D          |         | $\mathbf{m}_{\mathbf{k}}$ | $\mathbf{c}_{\mathbf{k}}$ |
|------------|------------|---------|---------------------------|---------------------------|
| $-3.80595$ | 0.56934    | 0.81061 |                           |                           |
| -3.44965   | $-0.22911$ | 0.51059 | $-0.16398$                | 0.63297                   |
| $-0.39902$ | 0.73042    | 0.11899 |                           |                           |
| 0.50167    | 1.07319    | 0.27195 |                           |                           |

<span id="page-40-1"></span>*Table 2.4: Coefficients pour K<sub>V</sub>* 

|   | a          |            | Сi         | $\mathbf{m}_{\alpha}$ | $\mathbf{c}_\alpha$ |
|---|------------|------------|------------|-----------------------|---------------------|
|   | $-0.14318$ | 1.82442    | $-0.55187$ |                       |                     |
|   | 0.29591    | 0.77564    | 0.19822    |                       |                     |
| 3 | 0.32177    | 0.63773    | 0.13164    | 0.67849               | $-1.95537$          |
| 4 | $-5.37610$ | $-0.96230$ | 1.47828    |                       |                     |
|   | 16.1721    | $-3.29980$ | 3.4399     |                       |                     |

<span id="page-40-0"></span>*Table 2.5: Coefficients pour α<sub><i>V*</sub></sub>

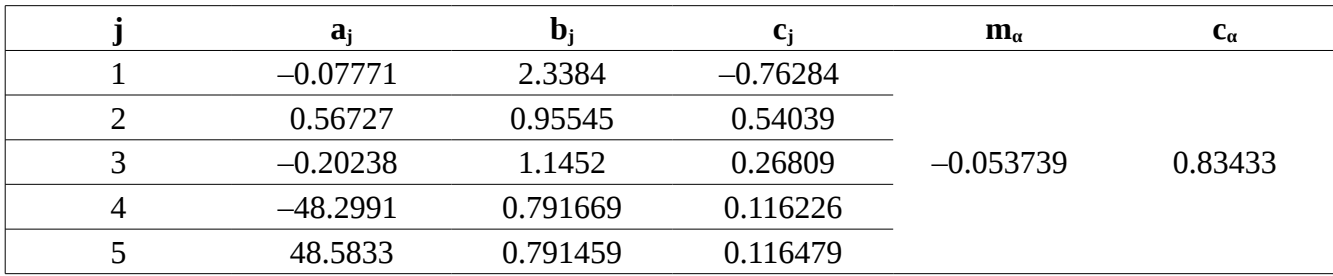

<span id="page-41-1"></span>*Table 2.6: Coefficients pour α<sup>H</sup>*

Pour des polarisations linéaires et circulaires, quelque soit la géométrie du chemin les coefficients de l'équation [2.22](#page-39-4) peuvent être calculés à partir des valeurs données par celles [2.23](#page-39-3) et [2.24](#page-39-2) en utilisant les équations suivantes :

$$
K = [KH + KV - (KH - KV) \cos2 \theta \cos 2 \tau]/2
$$
\n(2.25)

$$
\alpha = [K_H \alpha_H - K_V \alpha_V + (K_H \alpha_H - K_V \alpha_V) \cos^2 \theta \cos 2\tau]/2K
$$
\n(2.26)

Où :

θ angle d'élévation du chemin ;

τ angle de polarisation par rapport à l'horizontale ( τ=45*°* pour une polarisation circulaire).

### <span id="page-41-0"></span>**2.7 Atténuation due aux brouillards**

Pour des nuages et brouillards composés de petites gouttelettes, généralement inférieures à 0.01cm, l'approximation de Rayleigh est valide pour des fréquences inférieures à 200GHz, il est possible d'exprimer l'atténuation en termes de l'eau totale contenue dans une unité de volume. L'atténuation spécifique, donc, à l'intérieur des nuages ou brouillards peut être écrite comme [15] :

$$
\gamma_c = K_l M \text{ dB/km} \tag{2.27}
$$

Où :

γ*C* l'atténuation spécifique (dB/km) ;

 $K_l$  coefficient de l'atténuation spécifique ((dB/km)/(g/m<sup>3</sup>)) ;

*M* densité de l'eau liquide  $(g/m<sup>3</sup>)$ .

À des fréquences supérieures de 100GHz, l'atténuation due aux brouillards peut devenir importante.

La densité de l'eau liquide est typiquement d'environ 0.05 g/m<sup>3</sup> pour une visibilité de l'ordre de

300m et 0.5 g/m³ pour une visibilité de 50m.

### <span id="page-42-0"></span>**2.7.1 Coefficient de l'atténuation spécifique**

Un modèle mathématique basé sur la diffraction de Rayleigh qui utilise le modèle de Debyedouble pour une permittivité diélectrique ε(*f* ) de l'eau peut être utilisée pour calculer la valeur de *K<sup>l</sup>* pour des fréquences allant jusqu'à 1000GHz.

$$
K_{l} = \frac{0.819f}{\tilde{\varepsilon}(1+\eta^{2})} \text{ (dB/km)/(g/m^{3})}
$$
 (2.28)

Avec f étant la fréquence (GHz) et :

$$
\eta = \frac{2 + \dot{\epsilon}}{\ddot{\epsilon}} \tag{2.29}
$$

La permittivité diélectrique complexe est donnée par : [15]

$$
\tilde{\varepsilon}(f) = \frac{f(\varepsilon_0 - \varepsilon_1)}{f_P[1 + (f/f_P)^2]} + \frac{f(\varepsilon_1 - \varepsilon_2)}{f_S[1 + (f/f_S)^2]}
$$
(2.30)

$$
\dot{\varepsilon}(f) = \frac{\varepsilon_0 - \varepsilon_1}{\left[1 + \left(f/f_p\right)^2\right]} + \frac{\varepsilon_1 - \varepsilon_2}{\left[1 + \left(f/f_s\right)^2\right]} + \varepsilon_2\tag{2.31}
$$

$$
\varepsilon_0 = 77.66 + 103.3 \left(\theta - 1\right) \tag{2.32}
$$

$$
\epsilon_1 = 0.0671 \epsilon_0 \tag{2.33}
$$

$$
\epsilon_2 = 3.52\tag{2.34}
$$

$$
\theta = 300/T \tag{2.35}
$$

Où :

*T* la température (K)

Les fréquences de relaxation principale et secondaire sont :

$$
f_p = 20.20 - 146(\theta - 1) + 316(\theta - 1)^2 \text{ GHz}
$$
\n(2.36)

$$
f_s = 39.8 f_P \text{ GHz} \tag{2.37}
$$

### <span id="page-43-0"></span>**2.8 Conclusion**

Différents paramètres ont été traités, mais il existe d'autres types d'atténuations ; l'évanouissement rapide, les effets de multi-trajets et les obstacles au niveau des zones de Fresnel [16] étant des exemples des phénomènes qui ne seront pas traités tant qu'il y a nécessité des informations détaillées sur le sol tout au long du chemin.

# <span id="page-44-0"></span>**Chapitre 3: L'application linkb**

### <span id="page-44-1"></span>**3.1 Introduction**

Le chapitre précédant a donné une description sur tous les modèles qui sont nécessaires pour la création de l'outil. Ce Chapitre a pour but de rassembler les pièces en un seul outil de calcul, et présente dans sa majorité des hiérarchies représentant le cœur de l'application, en plus des captures d'écran sur le fonctionnement et l'apparence de cette dernière.

### <span id="page-44-2"></span>**3.2 Le choix du langage et de la plate-forme**

Après avoir préparé les modèles et décidé les caractéristiques de l'outil, il est nécessaire de cibler une plate-forme et de faire le choix du langage, de l'environnement et des bibliothèques qui seront utilisées. La décision sera prise sous les contraintes suivantes :

- Le langage doit être un langage évolué, d'une syntaxe simple et une bonne abstraction ;
- Des outils disponibles librement avec leurs bibliothèques et loin des programmes propriétaires ;
- Cibler le maximum de plateformes.

Trois combinaison semblent capables de répondre à ces contraintes :

- C++ sous Qt Community ;
- Java avec la bibliothèque Swing ;
- Python avec Kivy.

Au début la décision était la première combinaison mais à cause des difficultés rencontrées lors de la création d'un Android Package due à des problèmes reliés aux micro-processeurs de chaque appareil, il fallait penser à utiliser Java afin de résoudre ces problèmes. Les modèles ont été, donc, réalisés sous Java ; cependant, la complexité de l'interface graphique sous Swing n'était pas vraiment proportionnelle à la complexité de l'application.

La combinaison Python avec Kivy semble idéale pour ce cas et peut répondre à la majorité des critères. L'environnement de travail est le Debian Jessie, l'équipe de cette distribution de GNU/Linux a fait un très grand travail en réalisant un Package prêt à être utilisé pour Kivy nommé « python-kivy », et comme la majorité des autres distributions GNU/Linux Python 2.7.x et Python 3.x sont installés par défaut. Par conséquent l'environnement de développement de l'application peut être créé par la simple commande « aptitude update && aptitude install python-kivy ». Gedit dans Gnome et Kate dans kdeplasma sont des éditeurs de textes parfaits installés par défauts dans les DE cités, ces derniers sont utilisés dans le projet.

Kivy est une librairie software open source destinée pour le développement rapide des applications équipées des interfaces utilisateur modernes comme les applications multi-touch. Ce type d'applications est le plus recommandé tant qu'il est moderne et en croissance continu. Kivy a été créé du zéro spécialement pour ce type d'interactions. Cette librairie a été optimisée par plusieurs méthodes pour qu'elle soit rapide lors du développement des applications et lors de leur exécution. Les taches critiques ont été réalisées dans le niveau C afin de profiter de la puissance des compilateurs qui existent en plus de l'utilisation des algorithmes intelligents afin d'optimiser les opérations coûteuses ; au besoin le GPU peut être utilisé. Les applications créées en utilisant cette librairie peuvent être portées à plusieurs dispositifs comme ceux basés sur Android grâce à sa flexibilité. Kivy supporte la majorité des systèmes d'exploitation (GNU/Linux, OS X, Windows) tant qu'il est basé sur Python ce qui accélère la production. Il existe aussi un langage Kivy (.kv) qui peut être très intéressant pour l'arrangement rapide des éléments de l'application. Il s'agit d'un projet développé par des professionnelles de type community. L'illustration [3.1](#page-45-0) présente le logo de kivy [17].

<span id="page-45-0"></span>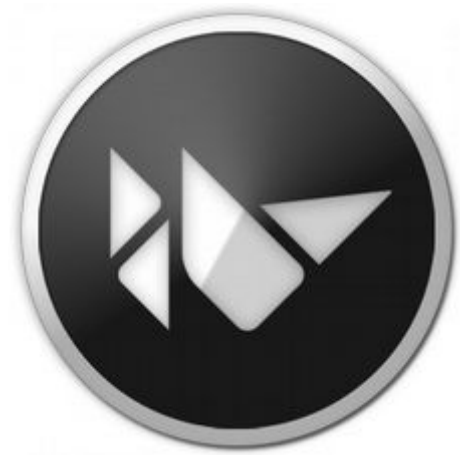

*Illustration 3.1: Le logo de Kivy*

Python est est un langage de programmation simple à utiliser qui offre une structure en plus d'un support pour les larges programmes. Ce langage est connu par des bonnes librairies de vérification d'erreurs (Error Checking). Python est vaste et offre des types de données intégrés de haut niveau comme les tablex et les dictionnaires, c'est un langage de très haut niveau. Ses types de données sont généralisés de façon à permettre l'utilisation du langage à un domaine large de problèmes. Python permet de diviser le programme en des modules qui peuvent être utilisés dans d'autres programmes et projets. Ce langage contient une grande collection de modules qui peut être utilisé au besoins ou comme des exemples lors de l'apprentissage de la programmation en Python. Ces modules fournissent des opérations comme les « file I/O », « System calls », les sockets, des interfaces pour la programmation GUI comme Tk, etc. Python est un langage interprété donc il n'y a pas nécessité des processus de « compilation » et « linking ». L'interpréteur peut être utilisé interactivement pour les tests, les tâches simples comme un calculateur de bureau ou durant un développement du type Bottom-

Up. Python est extensible, il est possible d'intégrer des fonctions dans le but d'accomplir les opérations critiques par exemple, comme il est possible de relier Python à des librairies disponibles en format binaire. L'illustration [3.2](#page-46-1) présente le logo de Python [18].

<span id="page-46-1"></span>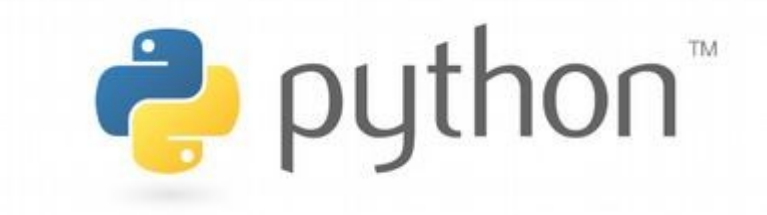

*Illustration 3.2: Le logo de Python*

# <span id="page-46-0"></span>**3.3 Organisation des modèles**

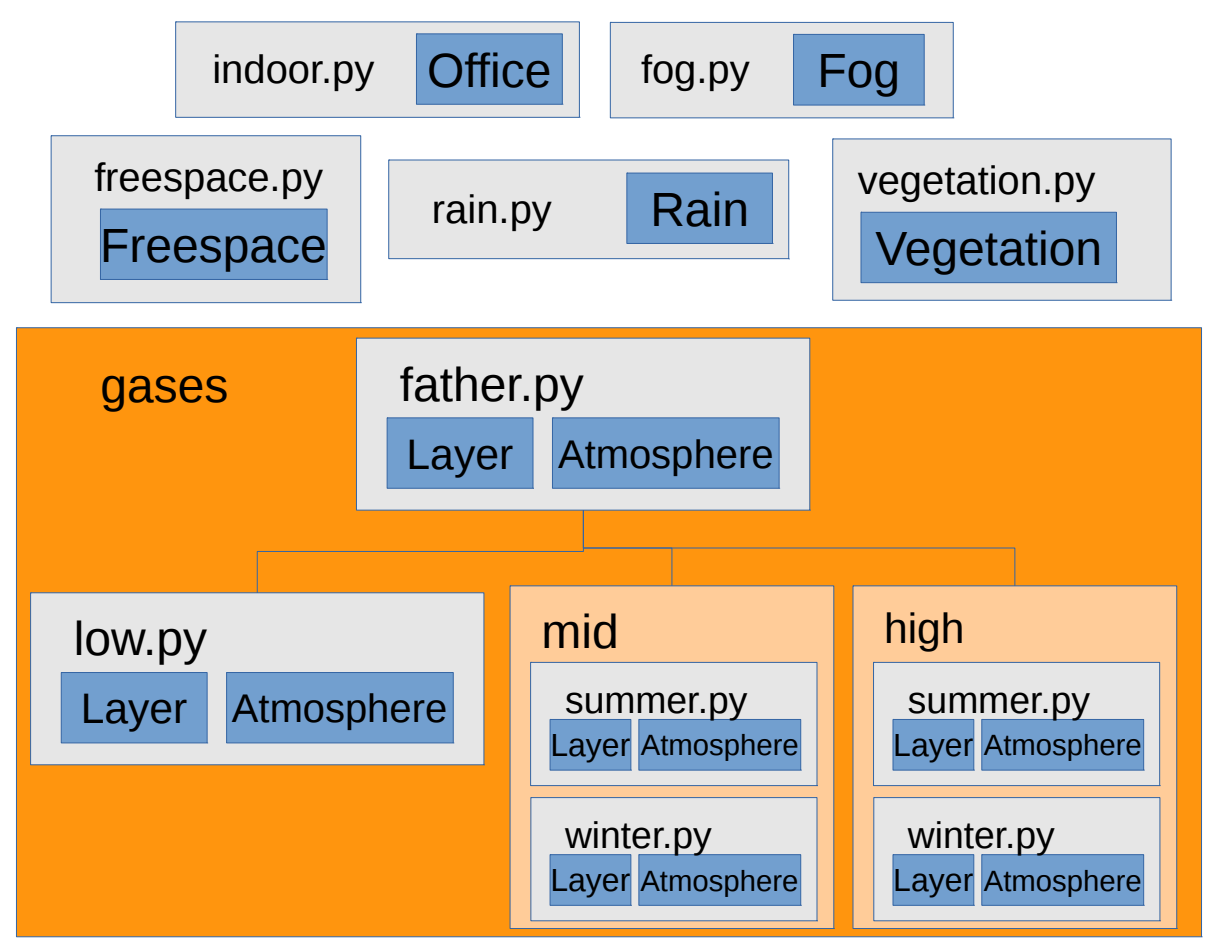

<span id="page-46-2"></span>*Illustration 3.3: Organisation des modèles*

L'organisation des modèles de calcul dépend directement du langage utilisé, certains langages supportent la notion des Packages, d'autres supportent « Header Files », etc.L'illustration [3.3](#page-46-2) montre la structure des modèles programmés, dans cette illustration les fichiers sont représentée par la couleur bleue et les répertoires par la couleur orange, les noms des classes sont donnés à l'intérieur du rectangle qui illustre le fichier. Les classes réservées pour l'utilisation interne ne sont pas montrées dans l'illustration. Dans le répertoire gases toutes les classes « Layer » et « Atmosphere » sont héritées de celles du fichier « father.py ».

Tant que le code source de l'application sera disponible, il est plus intéressant de raisonner dans ce manuscrit sur ce que le code fait au lieu sur code lui-même.

Comme il a été déjà signalé, le traitement du modèle le plus intéressant qui est l'atténuation due aux gaz atmosphériques réside dans le dossier « gases ». La référence d'atmosphères standards exige une division du globe terrestre en trois régions. Le fichier consacré pour les petites latitudes est « low.py », dans ces régions il n'y a pas de grande différence entre l'été et l'hiver. Le répertoire « mid » est consacré pour les moyennes latitudes, ce dernier contient deux fichiers « summer.py » pour l'été et « winter.py » pour l'hiver. De la même façon le répertoire « high » contient les deux fichiers « summer.py » pour l'été et « winter.py » pour l'hiver. Chacun de ces 5 fichiers contient 2 classes « Layer » et « Atmosphere » qui héritent de « Layer » et « Atmosphere » du fichier « father.py ». Il est logique de mettre la majorité du traitement dans les classes du fichier « father.py ». Le dernier fichier ne peut pas être utilisé directement. Le modèle a été utilisé tel que l'explique le chapitre [2,](#page-28-4) mais il peut y avoir une extraction de deux autres informations qui sont la distance électromagnétique et la longitude relative entre l'émetteur et le récepteur. La distance électromagnétique est la plus simple à extraire, il s'agit de la distance réellement traversée par l'onde, ce paramètre est nécessaire pour le calcule des pertes en espace libre à titre d'exemple. Cette distance est simple à calculer et peut être donné par :

$$
D = \sum a_n \tag{3.1}
$$

C'est la somme des distances traversées dans chacune des sous-couches.

L'angle entre  $r_n$  et  $r_{n+1}$  sera notée  $\theta_n$ , il est clair qu'elle peut être donnée par:

$$
\theta_n = \arcsin\left(\frac{a_n \sin \beta_n}{r_n + \varepsilon_n}\right) \tag{3.2}
$$

La longitude relative peut être donc :

$$
longitude = \sum \theta_n \tag{3.3}
$$

L'angle réelle ne peut être que 90 moins la moyenne des  $\beta_n$  additionnée à la longitude relative ou :

$$
\psi = 90 - \left( \frac{\sum \beta_n \varepsilon_n}{\sum \varepsilon_n} + longitude \right)
$$
 (3.4)

La notation dans les équations précédentes est basée sur celle du chapitre [2.](#page-28-4)

Pour le modèle des milieux indoor les spécifications données sont celles utilisées dans le modèle software, mais il importe de signaler que des interpolations ont été utilisées dans cette section pour aboutir à un modèle continu au lieu de celui discret proposé dans la recommandation.

Les modèles de la pluie, les brouillards, la végétation et l'espace libre ont été utilisée sans aucune modification, donc il n'y a pas une nécessité de les mentionner une seconde fois.

Les interfaces aux modèles créés sont les suivantes :

```
Class Atmosphere:
in: h1(km), h2(km), f(GHz), Beta(°), d(km)
out: EmD(écrase d), longi(longitude relative), angle(élevation réelle °), 
gasesLoss(dB)
Class Fog:
in: T(K), f(GHz), M(g/m<sup>3</sup>)out: attenuation(dB/km)
Class Freespace:
in:f(MHz),d(km)
out: loss (dB)
Class Rain:
in: f(GHz), R(mm/h), elevation=0°, tilt=45°
out: attenuation(dB/km)
Class Vegetation:
in: f(MHz), d(m), theta = 0^{\circ}out: loss(dB)
Class Office:
in: f(MHz), d(m), floors(#)
out: loss(dB), fading(dB)
```
Les paramètres d'entrée et de sortie de l'ensemble des modèles outdoor sont :

```
in: h1(km), h2(km), G1(dB), G2(dB), Pe(dBw), f(GHz), Phi(°), d(km), Lat(°)
out: EmD(écrase D), Pr(dB), …
```
Les paramètres d'entrée et de sortie du modèle indoor sont :

in:  $f(MHz)$ ,  $d(m)$ ,  $floors(>=1)$ out: loss(dB), fading(dB)

# <span id="page-49-0"></span>**3.4 Organisation de l'interface graphique**

L'organisation de l'interface graphique est plus complexe que celle des modèles de traitement tant qu'elle doit gérer les effets des composants et accède aux modèles établies, elle a été réalisée sous Python avec l'utilisation du langage Kivy « .kv » afin d'avoir la totalité de contrôle sur l'interface. Le but était la simplicité d'utilisation même si sa réalisation sera compliquée. Il n'y a pas de boutons qui permettent de valider les paramètres d'entrée, par contre le programme détecte que tout les champs sont remplis ou le changement dans ces derniers.

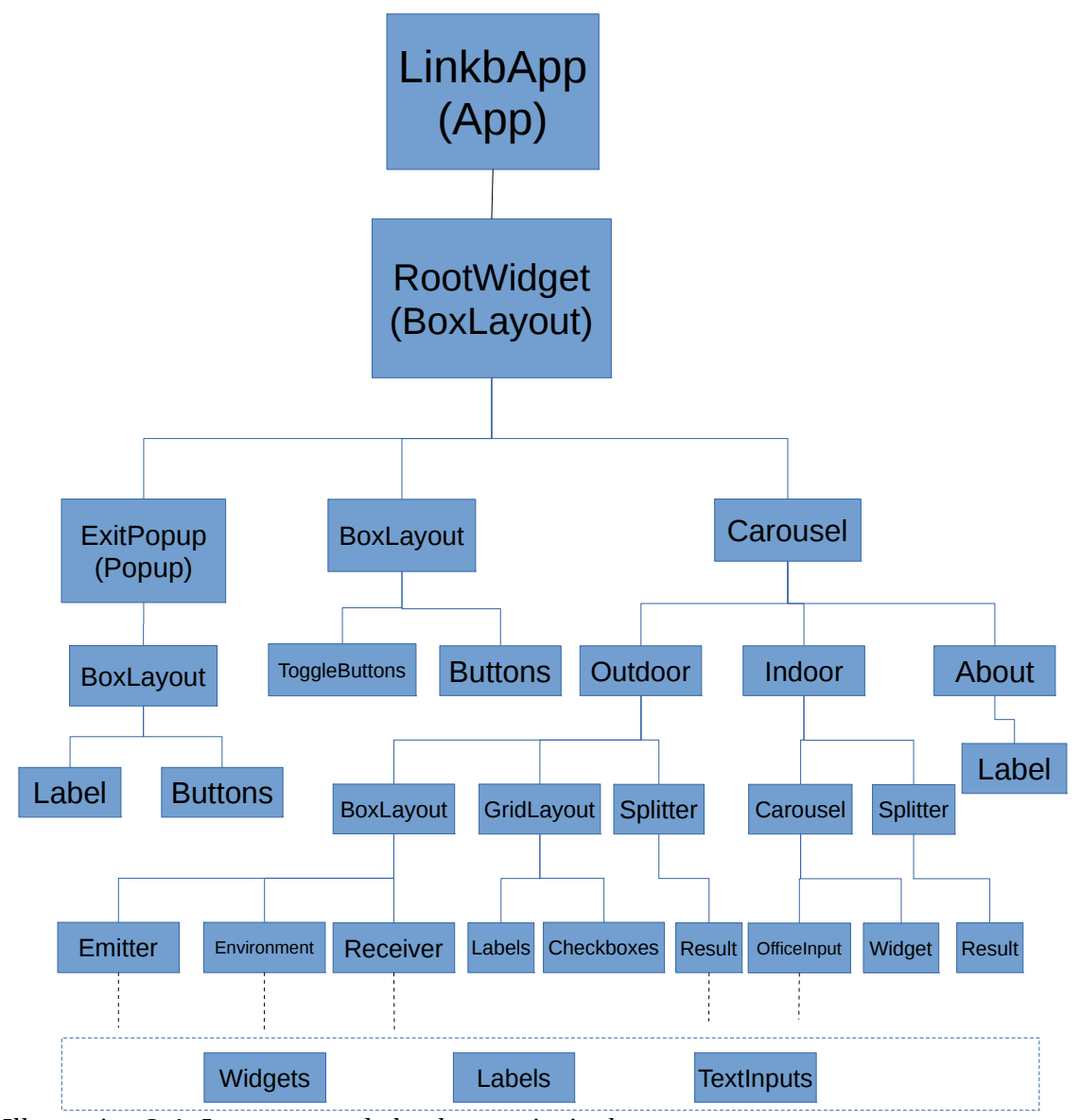

<span id="page-49-1"></span>*Illustration 3.4: La structure de la classe principale*

L'interface graphique reflète d'une façon directe l'ensemble des modèles créés. Les évènnements associés à chaque niveau, dans la dernière hiérarchie, permettent de vérifier l'ensemble des champs d'entrée. Si tout les champs (sauf celui de la distance si  $\varphi$ >1°), les calculs peuvent se lancer, si un « CheckBox » est actif la fonction doit attendre que l'utilisateur remplisse les champs correspondants, ceci est appliqué pour l'ensemble des « CheckBox ». La fonction qui s'occupe du traitement calcule à chaque fois la somme des paramètres d'entrée et décide si le traitement doit se refaire en se basant sur le résultat de comparaison entre l'ancienne somme et la nouvelle. La solution n'est pas la plus idéale, un traitement judicieux pourrait se faire en cherchant une relation directe entre chaque paramètre d'entrée et les différents résultats, cela ajoutera une très grande complexité au programme et la première solution semble plus pratique dans cette situation.

Il sera plus efficace d'expliquer les classes utilisé par des diagrammes au lieu de les donner explicitement tant que la nomination des classes créée ne représente pas une information très importante lors de l'établissement de ce type de manuscrits.

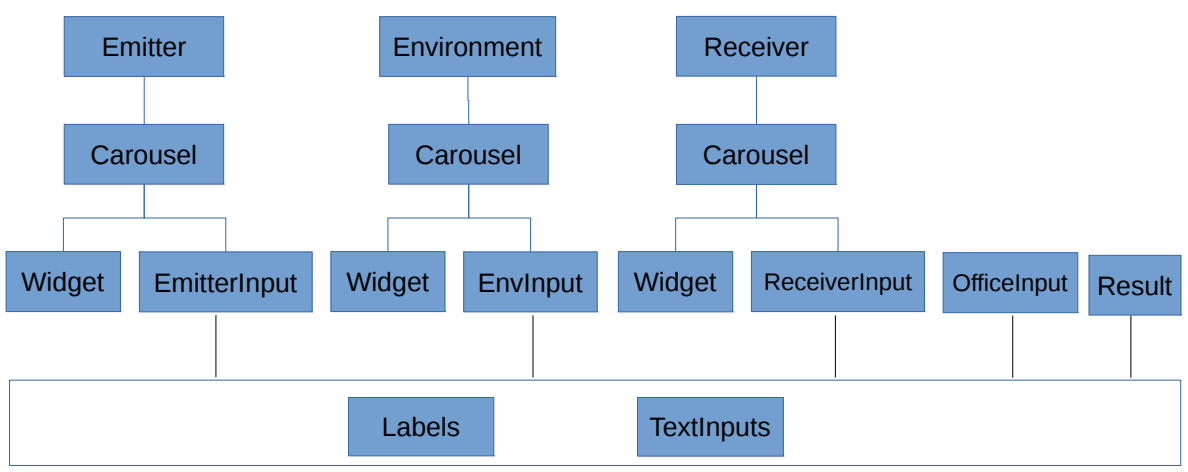

<span id="page-50-0"></span>*Illustration 3.5: La structure des classes élémentaires de l'interface*

Les illustrations [3.4](#page-49-1) et [3.5](#page-50-0) montrent une hiérarchie des différentes classes utilisées, comme dans le langage Python les parenthèses expriment qu'il y a un héritage dans les illustrations précédentes.

Les Les images de fond ont été créées en utilisant l'outil Inkscape. Il ne reste que de donner des images sur l'apparence et le fonctionnement de l'application sous les deux modes indoor et outdoor, ce qui est montré dans les illustrations [3.6,](#page-51-1) [3.7,](#page-51-0) [3.9,](#page-52-1) [3.11,](#page-53-1) [3.8](#page-52-0) et [3.10.](#page-53-0) Le lancement de l'application est simple comme « python main.py ».

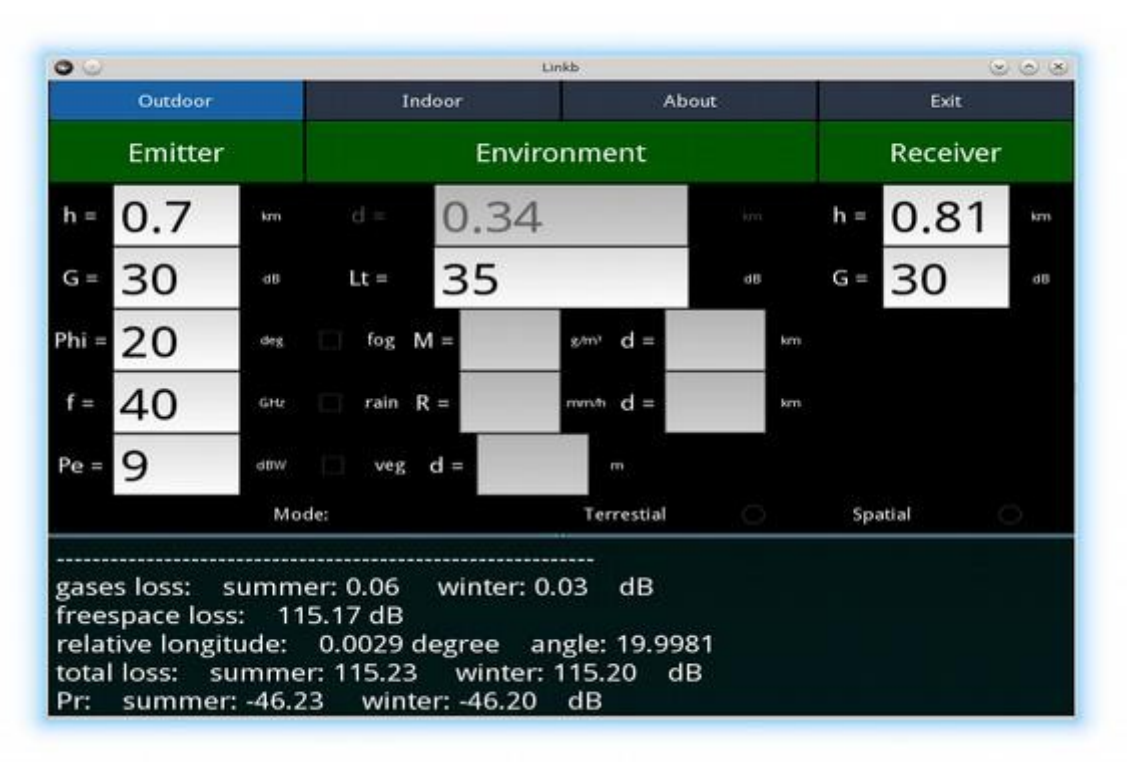

*Illustration 3.6: Les champs d'entrée dans le cas Outdoor*

<span id="page-51-1"></span>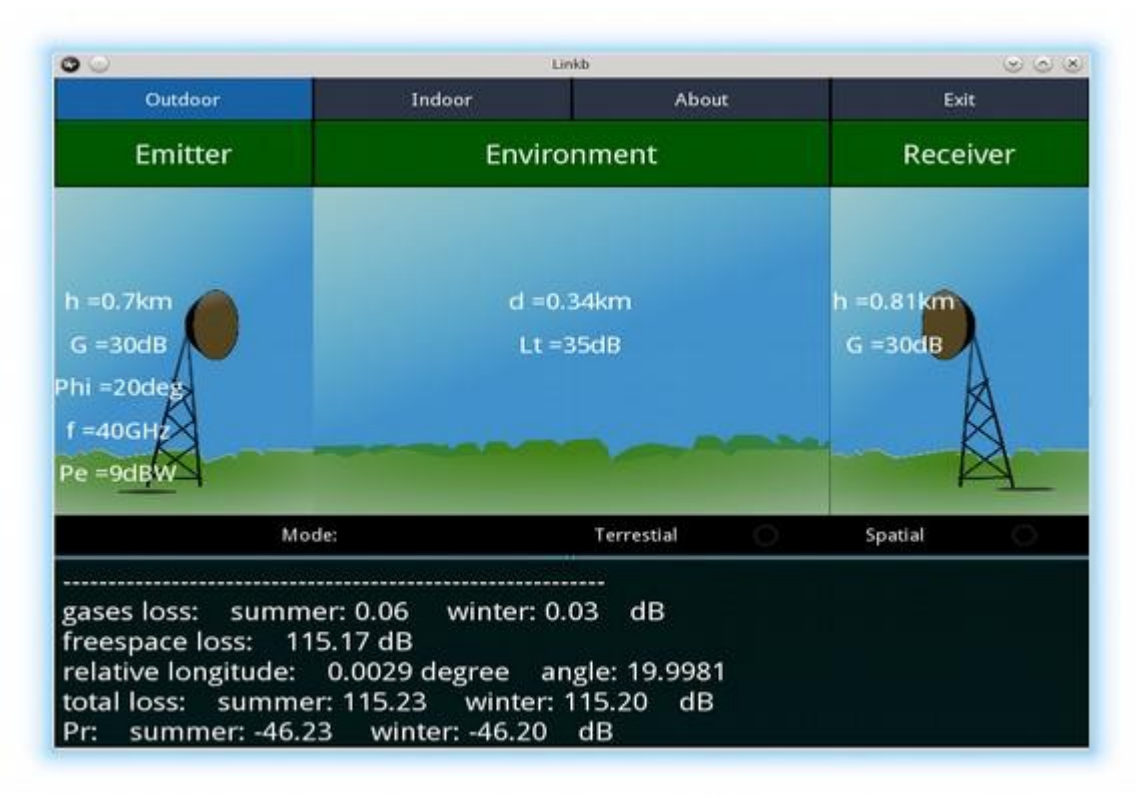

<span id="page-51-0"></span>*Illustration 3.7: Entrées et Résultats du cas Outdoor*

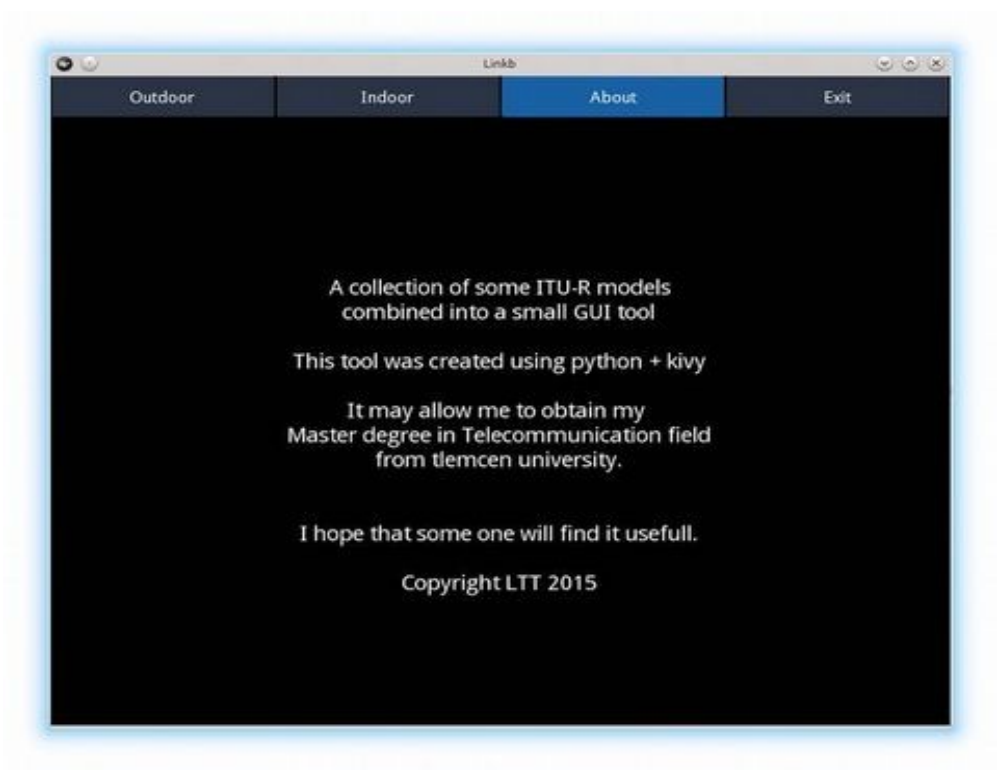

*Illustration 3.8: La partie About de l'application*

<span id="page-52-0"></span>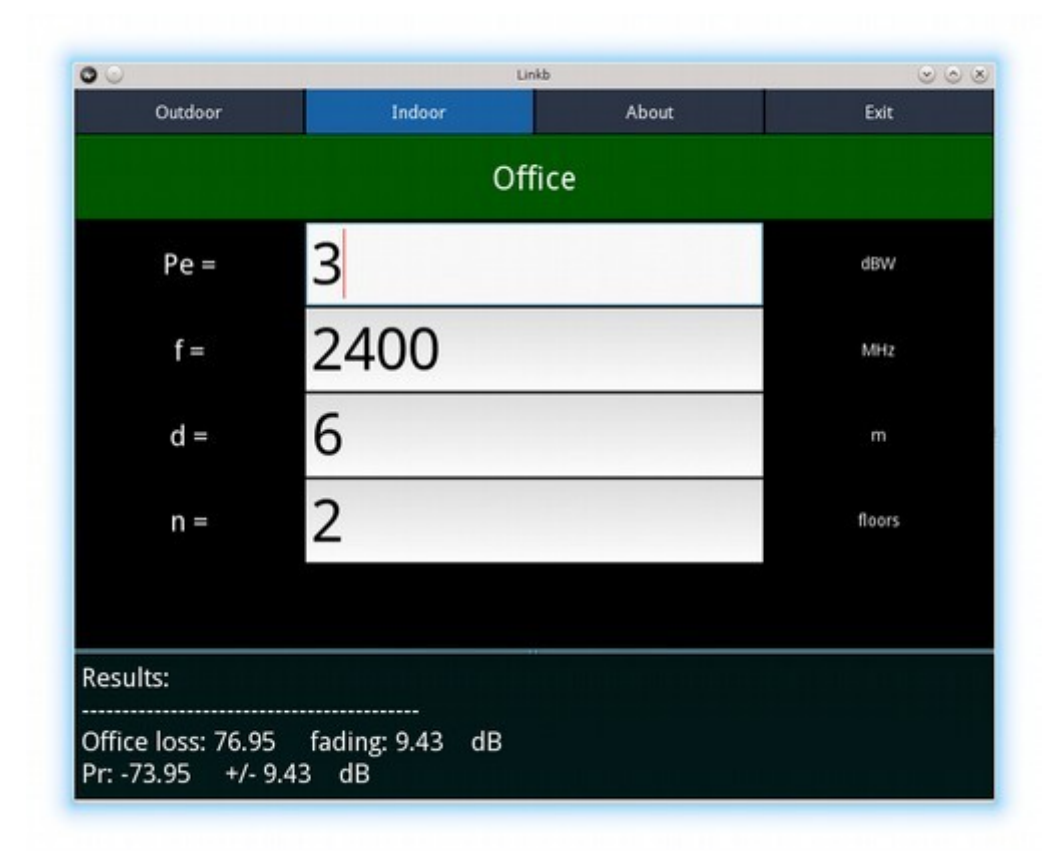

<span id="page-52-1"></span>*Illustration 3.9: Les champs d'entrée dans le cas Indoor*

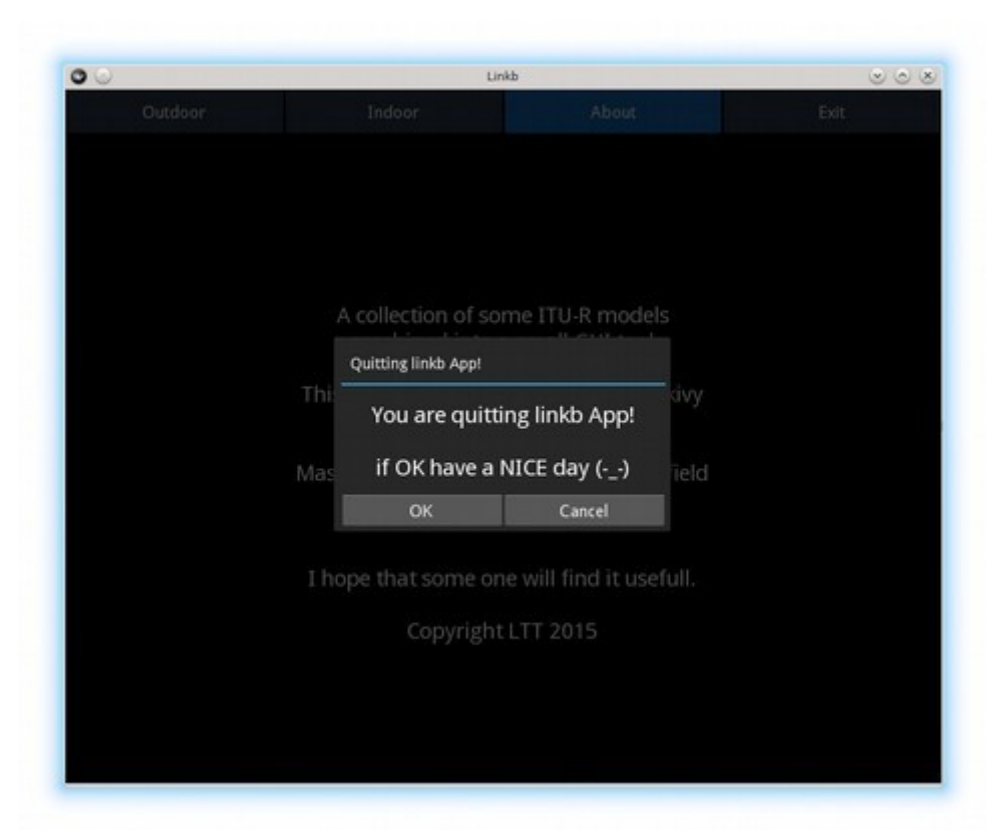

*Illustration 3.10: Le bouton Exit dans l'application*

<span id="page-53-0"></span>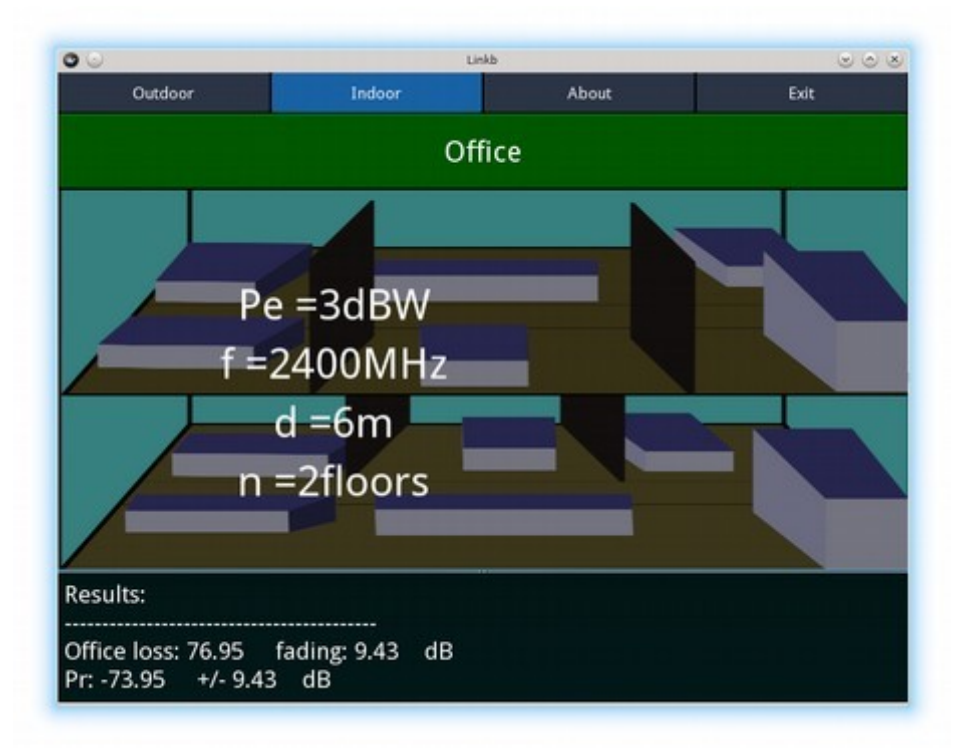

<span id="page-53-1"></span>*Illustration 3.11: Les entrées et les résultats du cas Indoor*

### <span id="page-54-0"></span>**3.5 Conclusion**

Bien que l'application est relativement simple, son code nécessite une large amélioration, optimisation et documentation sous forme de commentaires pour aboutir à un niveau de code de qualité des programmes libres.

L'application réalisée est capable de répondre aux différents critères imposés. En plus, elle est extensible tant qu'il y a une séparation entre les modèles de traitement, l'apparence et les réactions grâce à l'abstraction du langage Python et l'utilisation du fichier Kivy « .kv ».

# <span id="page-55-0"></span>**Conclusion générale**

Le bilan de liaison doit inclure un nombre important de facteurs pour une bonne précision. Ce bilan commence nettement par les principes théoriques de l'électromagnétisme en assimilant le milieu à un espace libre. La précision peut être améliorée en introduisant des modèles empiriques et/ou aléatoires qui peuvent être relativement complexes. Par exemple, pour des fréquences supérieures à 10GHz, l'atténuation due aux gaz devient un paramètre important. L'atténuation totale doit comprendre l'atténuation due à la précipitation et les particules solides dans l'atmosphère lors de la présence de ce type de phénomènes. Les différents types des évanouissements peuvent être causés par les conditions météorologiques et les effets de multi-trajets et ne peuvent être modélisées que par les méthodes aléatoires. Par conséquent il y a nécessité, non pas uniquement des modèles précis, mais aussi des outils software de calcule basés sur ces modèles. Un exemple de ces outils a été réalisé sous forme de Packages Java et Python avec une interface graphique basée sur Kivy, il est présenté par ce manuscrit, certains modèles programmés sont simples mais d'autres sont complexes, le modèle des gaz atmosphériques est un exemple qui appartient à la deuxième catégorie. Un futur développement peut inclure une amélioration des modèles de la précipitation, la végétation, la pluie et les milieux internes, comme il peut y avoir un traitement des évanouissements rapides pour les milieux outdoor, d'autres types de modèles peuvent aussi être programmés afin de comparer les résultats. L'interface graphique peut être largement améliorée puis portée à d'autres plate-formes qui ne sont pas actuellement supportées.

### <span id="page-56-0"></span>**Références**

[1] Thomas Schwengler, Wireless & Cellular Communications, 2014, http://morse.colorado.edu/~tlen5510/text/classweb.html

[2] John S. Seybold, Ph.D., INTRODUCTION TORF PROPAGATION, 2005

[3] Study Group 3, Recommendation ITU-R P.618-11 Propagation data and prediction methods required for the design of Earth-space telecommunication systems, 2013

[4] Study Group 3, Recommendation ITU-R P.341-5 The concept of transmission loss for radio links, 1999

[5] Group Study 3, Recommendation ITU-R P.525-2 Calculation of free-space attenuation, 1994

[6] Mike Willis, Propagation tutorial, 2015, http://www.mike-willis.com/

[7] Study Group 3, Recommendation ITU-R P.2001-1 A general purpose wide-range terrestrial propagation model in the frequency range 30 MHz to 50 GHz, 2013

[8] Group Study 3, Recommendation ITU-R P.530-15, 2013

[9] Study Group 3, Recommendation ITU-R P.453-10 The radio refractive index: its formula and refractivity data, 2012

[10] Study Group 3, Recommendation ITU-R P.835-5 Reference standard atmospheres, 2012

[11] Study Group 3, Recommendation ITU-R P.1238-7 Propagation data and prediction methods for the planning of indoor radiocommunication systems, 2012

[12] Study Group 3, Recommendation ITU-R P.676-10 Attenuation by atmospheric gases, 2013

[13] Study Group 3, Recommendation ITU-R P.833-8 Attenuation in vegetation, 2013

[14] Study Group 3, Recommendation ITU-R P.838-3 Specific attenuation model for rain for use in prediction methods, 2005

[15] Study Group 3, Recommendation ITU-R P.840-6 Attenuation due to clouds and fog, 2013

[16] Study Group 3, Recommendation ITU-R P.530-15 Propagation data and prediction methods required for the design of terrestial line-of-sight systems, 2013

[17] The Kivy Authors, Welcome to Kivy, 2014, http://kivy.org/docs/

[18] Python Software Foundation, The Python Tutorial, 2015, https://docs.python.org/2.7/tutorial/index.html

# <span id="page-57-0"></span>**Annexe A: Référence d'atmosphères standards**

Le modèle divise le globe terrestre en 3 régions en fonction de la latitude et l'année en 2 saisons.

### <span id="page-57-1"></span>**A.1 Petite latitude <22°**

Dans ce cas, un seul profil annuel peut être utilisé, tant que les variations saisonnières ne sont pas vraiment importantes dans cette catégorie.

La température T(K) dans l'altitude h(km) est donnée par :

*T*(*h*)=300.4222−6.3533 *h*+0.005886*h* 2 pour 0⩽*h*<17

*T*(*h*)=194+(*h*−17)2.533 pour 17⩽*h*<47

*T*(*h*)=270 pour 47⩽*h*<52

*T*(*h*)=270−(*h*−52)3.0714 pour 52⩽*h*<80

*T*(*h*)=184 pour 80⩽*h*⩽100

tandis que la pression P(hPa) :

*P*(*h*)=1012.0306−109.0338 *h*+3.6316 *h* 2 pour 0⩽*h*⩽10

*P*(*h*)=*P*<sub>10</sub> exp[−0.147(*h*−10)] pour 10 < *h* ≤ 72

*P*(*h*)=*P*<sub>72</sub> exp[−0.165(*h*−72)] pour 72 <*h*≤100

ou  $P_{10}$ ,  $P_{72}$  sont les pressions à 10 et 72 km respectivement.

pour la vapeur d'eau ( *g*/*m* 3 ) :

ρ(*h*)=19.6542exp[−0.2313 *h*−0.1122*h* 2 +0.01351 *h* <sup>3</sup>−0.0005923 *h* 4 ] pour 0⩽*h*⩽15 ρ(*h*)=0 pour *h*>15

# **A.2 Latitude moyenne [22°, 45°]**

<span id="page-57-3"></span><span id="page-57-2"></span>**A.2.1. été**

La température T(K) dans l'altitude h(km) est donnée par :

*T*(*h*)=294.9838−5.2159 *h*−0.07109 *h* 2 pour 0⩽*h*<13

 $T(h) = 215.15$  pour  $13 \le h < 17$ 

$$
T(h)=215.15 \exp[(h-17.)0.008128] \text{ pour } 17 \le h < 47
$$
\n
$$
T(h)=275 \text{ pour } 47 \le h < 53
$$
\n
$$
T(h)=275 + (1-\exp[(h-53)0.06])20 \text{ pour } 53 \le h < 80
$$
\n
$$
T(h)=175 \text{ pour } 80 \le h \le 100
$$
\ntandis que la pression P(hPa):

*P*(*h*)=1012.8186−111.5569 *h*+3.8646*h* 2 pour 0⩽*h*⩽10

*P*(*h*)=*P*<sub>10</sub> exp[−0.147(*h*−10)] pour 10 < *h* ≤ 72

*P*(*h*)=*P*<sub>72</sub> exp[−0.165(*h*−72)] pour 72 <*h*≤100

ou  $P_{10}$ ,  $P_{72}$  sont les pressions à 10 et 72 km respectivement.

pour la vapeur d'eau ( *g*/*m* 3 ) :

$$
\rho(h) = 14.3542 \exp[-0.4174 \, h - 0.02290 \, h^2 + 0.001007 \, h^3] \, \text{pour } 0 \le h \le 15
$$

ρ(*h*)=0 pour *h*>15

<span id="page-58-0"></span>**A.2.2. hiver**

La température T(K) dans l'altitude h(km) est donnée par :

*T*(*h*)=272.7241−3.6217 *h*−0.1759 *h* 2 pour 0⩽*h*<10

$$
T(h)=218
$$
 pour  $10 \le h < 33$ 

$$
T(h) = 218 + (h - 33)3.5571 \text{ pour } 33 \le h < 47
$$

 $T(h) = 255$  pour  $47 \le h < 53$ 

*T*(*h*)=255−(*h*−53)2.0370 pour 53⩽*h*<80

*T*(*h*)=210 pour 80≤*h*≤100

tandis que la pression P(hPa) :

*P*(*h*)=1018.8627−124.2954 *h*+4.8307 *h* 2 pour 0⩽*h*⩽10

$$
P(h)=P_{10} \exp[-0.147(h-10)]
$$
 pour 10 < h<1>72

*P*(*h*)=*P*<sub>72</sub> exp[−0.155(*h*−72)] pour 72<*h*≤100

ou  $P_{10}$ ,  $P_{72}$  sont les pressions à 10 et 72 km respectivement.

pour la vapeur d'eau ( *g*/*m* 3 ) :

ρ(*h*)=3.4742exp[−0.2697*h*−0.03604*h* 2 +0.0004489 *h* 3 ] pour 0⩽*h*⩽10 ρ(*h*)=0 pour *h*>10

### **A.3 Grande latitude >45°**

<span id="page-59-1"></span><span id="page-59-0"></span>**A.3.1. été**

La température T(K) dans l'altitude h(km) est donnée par :

$$
T(h)=289.8374-4.7805h-0.1402h^2
$$
 pour  $0 \le h < 10$ 

 $T(h) = 255$  pour  $10 \le h < 23$ 

*T*(*h*)=225exp[(*h*−23)0.008317] pour 23⩽*h*<48

 $T(h) = 277$  pour  $48 \le h < 53$ 

*T*(*h*)=277−(*h*−53)4.0769 pour 53⩽*h*<79

*T*(*h*)=171 pour 79≤*h*≤100

tandis que la pression P(hPa) :

*P*(*h*)=1008.0278−113.2494 *h*+3.9408*h* 2 pour 0⩽*h*⩽10

*P*(*h*)=*P*<sub>10</sub> exp[−0.140(*h*−10)] pour 10<*h*≤72

*P*(*h*)=*P*<sup>72</sup> exp[−0.165(*h*−72)] pour 72<*h*⩽100

ou  $P_{10}$ ,  $P_{72}$  sont les pressions à 10 et 72 km respectivement.

pour la vapeur d'eau ( *g*/*m* 3 ) :

ρ(*h*)=8.988exp(−0.3614 *h*−0.005402*h* <sup>2</sup>−0.001955*h* 3 ) pour 0⩽*h*⩽15

ρ(*h*)=0 pour *h*>15

<span id="page-59-2"></span>**A.3.2. hiver**

La température T(K) dans l'altitude h(km) est donnée par :

*T*(*h*)=257.4345+2.3474*h*−1.5479*h*<sup>2</sup>+0.08473*h*<sup>3</sup> pour 0≤*h*<8.5 *T*(*h*)=217.5 pour 8.5⩽*h*<30 *T*(*h*)=217.5+(*h*−30)2.125 pour 30⩽*h*<50 *T*(*h*)=260 pour 50⩽*h*<54

*T*(*h*)=260−(*h*−54)1.667 pour 54⩽*h*⩽100

tandis que la pression P(hPa) :

*P*(*h*)=1010.8828−122.2411*h*+4.554*h* 2 pour 0⩽*h*⩽10

*P*(*h*)=*P*<sup>10</sup> exp[−0.147(*h*−10)] pour 10<*h*⩽72

*P*(*h*)=*P*<sub>72</sub> exp[−0.150(*h*−72)] pour 72 <*h*≤100

ou  $P_{10}$ ,  $P_{72}$  sont les pressions à 10 et 72 km respectivement.

pour la vapeur d'eau ( *g*/*m* 3 ) :

ρ(*h*)=1.2319 exp(0.07481 *h*−0.0981 *h* 2 +0.00281 *h* 3 ) pour 0⩽*h*⩽10

ρ(*h*)=0 pour *h*>10

# <span id="page-61-0"></span>**Annexe B: Calcul de la pression de vapeur d'eau**

La pression de vapeur d'eau peut être obtenue à partir de l'humidité relative par :

$$
e = \frac{H \cdot e_s}{100} \tag{B.1}
$$

Où :

$$
e_s = EF \cdot a \cdot \exp\left[\frac{(b - \frac{t}{d}) \cdot t}{t + c}\right]
$$
 (B.2)

Et :

$$
EF_{eau} = 1 + 10^{-4} [7.2 + P \cdot (0.00320 + 5.9 \cdot 10^{-7} \cdot t^2)]
$$
 (B.3)

$$
EF_{glace} = 1 + 10^{-4} [2.2 + P \cdot (0.00382 + 6.4 \cdot 10^{-7} \cdot t^2)]
$$
\n(B.4)

Où :

*t* température (°C) ;

*P* pression (hPa).

*H* humidité relative (%)

*e<sup>s</sup>* pression de la vapeur de saturation (hPa) à la température t(°C) et les coefficients *a* , *b* , *c* et *d* sont :

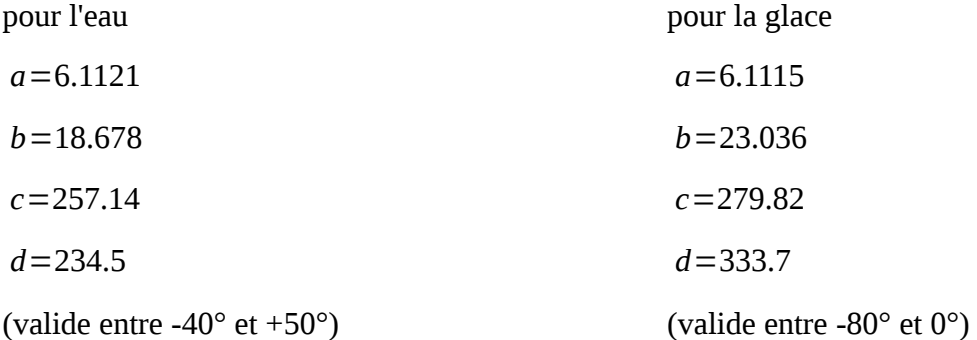

La pression de la vapeur *e* peut être obtenue à partir de la densité de vapeur d'eau ρ en utilisant l'équation :

$$
e = \frac{\rho T}{216.7} \text{ hPa}
$$
 (B.5)

avec ρ donnée en *g*/*m* 3 .

# <span id="page-63-0"></span>**Annexe C: Les valeurs des différents coefficients du modèle Indoor**

Des paramètres typiques basés sur plusieurs résultats sont donnés dans les tables [C.1](#page-63-1) et [C.2](#page-64-0) [11].

Pour plusieurs bandes de fréquence où le coefficient de perte d'énergie n'est pas donné pour les bâtiments résidentiels, la valeur donnée pour les bâtiments de bureaux peut être utilisée.

Il faut noter qu'il y aurait une limite dans l'isolation prise en considération à travers plusieurs étages. Le signal peut, également, trouver d'autre chemins externes pour compléter la liaison avec des perte inférieures à celles dues à la pénétration à travers plusieurs étages.

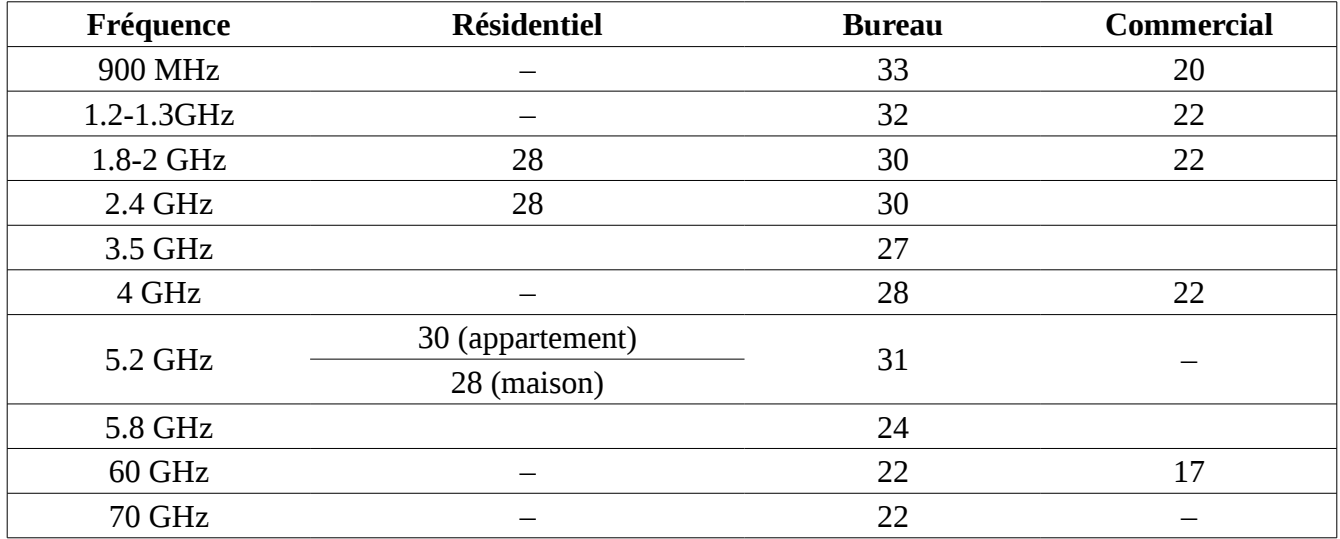

<span id="page-63-1"></span>*Table C.1: Coefficient de perte de puissance*

| Fréquence      | <b>Résidentiel</b> | <b>Bureau</b> | <b>Commercial</b> |
|----------------|--------------------|---------------|-------------------|
|                |                    | 9(1plafond)   |                   |
| <b>900 MHz</b> |                    | 19(2plafonds) |                   |
|                |                    | 24(3plafonds) |                   |
| 1.8-2 GHz      | 4n                 | $15+4(n-1)$   | $6+3(n-1)$        |
| $2.4$ GHz      | 10(appartement)    |               |                   |
|                | 5(house)           | 14            |                   |
| 3.5 GHz        |                    | 18(1plafond)  |                   |
|                |                    | 26(2plafonds) |                   |
|                | 13(appartement)    |               |                   |
| 5.2 GHz        | 7(house)           | 16(1plafond)  |                   |
| 5.8 GHz        |                    | 22(1plafond)  |                   |
|                |                    | 28(2plafonds) |                   |

<span id="page-64-0"></span>*Table C.2: Facteur de pénétration du plafond*

| Fréquence<br>(GHz) | <b>Résidentiel</b> | <b>Bureau</b> | <b>Commercial</b> |
|--------------------|--------------------|---------------|-------------------|
| $1.8 - 2$          |                    |               |                   |
| 3.5                |                    |               |                   |
|                    |                    |               |                   |
|                    |                    |               |                   |

<span id="page-64-1"></span>*Table C.3: Statistiques des évanouissements rapides*

Quand les chemins externes sont exclus, des mesures à 5.2 GHz ont montrées, à une incidence normale, que la moyenne des pertes ajoutées, dues à un étage renforcé est de 20 dB avec une variance de 1.5 dB ; les fixations de lumière augmentent la moyenne jusqu'à 30 dB avec une variance de 3 dB, les couches d'airs internes augmentent les pertes jusqu'à 36 dB avec une variance de 5 dB ; au contraire de Lf, ces valeurs doivent être utilisées dans des modèles spécifiques.

Les statistiques des évanouissements rapides internes suivent une loi log-normale et les variances sont données dans la table [C.3](#page-64-1) [11].

Les mesures disponibles ont été prises sous certaines conditions ce qui apporte des difficultés lors des comparaisons directes, sachant que seulement les fréquences ont été notées. Quelques conditions peuvent être considérées valables sur la bande 900 à 2000 MHz

- Les chemins avec une composante LOS sont dominées par les pertes en espace libre et ont des coefficients de pertes de puissance due à la distance d'environ 20.
- Les larges chambres ouvertes ont aussi des coefficients de perte de puissance due à la distance

d'environ 20. Cela est peut être dû à une forte composante LOS dans la plupart des surfaces de la chambre.

- La propagation sous la présence des obstacles et à travers des murs augmente le coefficient de distance d'environ 40.
- Pour les longs trajets sans obstacles la 1ère zone de Fresnel peut être altérée ce qui augmentera le même coefficient de 20 jusqu'à 40.
- La décroissance du dernier coefficient lors de l'augmentation de la fréquence n'est pas toujours observé d'un coté et n'est pas facilement à expliquer de l'autre. Cela est peut être expliqué par la petite contribution des signaux diffractés dans la puissance reçue et la zone de Fresnel qui devient de plus en plus étroite dû à l'augmentation de la fréquence.

# <span id="page-66-0"></span>**Annexe D: La partie imaginaire dépendante de la fréquence de la réfractivité complexe**

La partie imaginaire de la réfractivité complexe est donnée par :

$$
\ddot{N}(f) = \sum_{i} S_i F_i + \ddot{N}_D(f) \tag{D.1}
$$

 $S_i$  est l'intensité de la i<sup>ème</sup> ligne,  $\,F_i$  est le facteur de forme de la ligne et la somme s'étend sur tout les lignes (pour des fréquences, f, supérieures à la ligne de l'oxygène en 118.750343 GHz, uniquement les lignes de l'oxygène complexes supérieures à 60 GHz doivent être inclus dans la sommation i.e. la somme doit commencer à i=38 au lieu de i=1).

 $\ddot{N}_D(f)$  est le terme continu sec dû à la pression induite du nitrogène et le spectre de Debye.

L'intensité de la ligne est donnée par :

$$
S_i = a_1 \times 10^{-7} p \theta^3 \exp[a_2(1-\theta)]
$$
 Pour l'oxygène (D.2)

$$
S_i = b_1 \times 10^{-1} e \theta^{3.5} \exp[b_2(1-\theta)]
$$
 Pour la vapeur d'eau (D.3)

*P* Pression de l'air sec (hPa)

*e* Pression partielle de la vapeur d'eau (pression barométrique totale,  $P_{tot} = P + e$ )

$$
\theta = 300/T
$$

*T* température (K)

Des valeurs locales de P, e et T mesurées doivent être utilisées. Dans l'absence de ces informations locales, la référence d'atmosphères standard décrit dans le chapitre précédant peut être utilisée. La pression partielle de la vapeur d'eau e, peut être obtenue de la densité de vapeur d'eau ρ en utilisant l'expression :

$$
e = \frac{\rho T}{216.7}
$$
 (D.4)

Les coefficients  $a_1$ , $a_2$  sont donnés dans la table [D.1](#page-69-0) (l'oxygène),  $b_1$ , $b_2$  sont donnés dans la table [D.2](#page-70-0) (vapeur d'eau).

Le facteur de forme de ligne est donné par : [12]

Annexe D: La partie imaginaire dépendante de la fréquence de la réfractivité complexe Page 58 sur 61

$$
F_i = \frac{f}{f_i} \left[ \frac{\Delta f - \delta (f_i - f)}{(f_i - f)^2 + \Delta f^2} + \frac{\Delta f - \delta (f_i + f)}{(f_i + f)^2 + \Delta f^2} \right]
$$
(D.5)

avec *f i* est la fréquence de ligne et Δ *f* est la largeur de la ligne

$$
\Delta f = a_3 \times 10^{-4} \left( p \, \theta^{(0.8 - a_4)} + 1.1 e \, \theta \right) \text{ Pour l'oxygène}
$$
\n(D.6)

$$
\Delta f = b_3 \times 10^{-4} (p \theta^{b_4} + b_5 e \theta^{b_6})
$$
 Pour la vapeur d'eau (D.7)

La largeur de la ligne Δ *f* est modifiée pour introduire l'élargissement de Doppler [12].

$$
\Delta f = 0.535 \Delta f + \sqrt{0.217 \Delta f^2 + \frac{2.1316 \cdot 10^{-12} f_i^2}{\theta}}
$$
 Pour la vapeur d'eau (D.8)

$$
\Delta f = \sqrt{\Delta f^2 + 2.25 \cdot 10^{-6}}
$$
 Pour l'oxygéne (D.9)

δ est un facteur de correction qui apparaît à cause des effets d'interférence dans les lignes de l'oxygène.

$$
\delta = (a_5 + a_6 \theta) \times 10^{-4} (p + e) \theta^{0.8}
$$
 Pour l'oxygène (D.10)

$$
\delta = 0 \quad \text{Pour la vapeur d'eau} \tag{D.11}
$$

L'air sec continu apparaît dans le spectre de Debye non-résonant de l'oxygène pour des fréquences inférieures à 10 GHz et une atténuation de la pression induite du nitrogène pour des fréquences supérieures à 100GHz.

$$
\ddot{N}_D(f) = f p \theta^2 \left[ \frac{6.14 \cdot 10^{-4}}{d \left[ 1 + \left( \frac{f}{d} \right)^2 \right]} + \frac{1.4 \cdot 10^{-12} p \theta^{1.5}}{1 + 1.9 \cdot 10^{-5} f^{1.5}} \right]
$$
\n(D.12)

Où *d* est la largeur dans le spectre de Debye [12].

$$
d = 5.6 \times 10^{-4} (p + e) \theta^{0.8}
$$
 (D.13)

| f <sub>0</sub> | a <sub>1</sub> | a <sub>2</sub> | a <sub>3</sub> | a <sub>4</sub>   | a <sub>5</sub> | a <sub>6</sub> |
|----------------|----------------|----------------|----------------|------------------|----------------|----------------|
| 50.474214      | 0.975          | 9.651          | 6.69           | $\boldsymbol{0}$ | 2.566          | 6.85           |
| 50.987745      | 2.529          | 8.653          | 7.17           | $\boldsymbol{0}$ | 2.246          | 6.8            |
| 51.50336       | 6.193          | 7.709          | 7.64           | $\boldsymbol{0}$ | 1.947          | 6.729          |
| 52.021429      | 14.32          | 6.819          | 8.11           | $\boldsymbol{0}$ | 1.667          | 6.64           |
| 52.542418      | 31.24          | 5.983          | 8.58           | $\boldsymbol{0}$ | 1.388          | 6.526          |
| 53.066934      | 64.29          | 5.201          | 9.06           | $\boldsymbol{0}$ | 1.349          | 6.206          |
| 53.595775      | 124.6          | 4.474          | 9.55           | $\boldsymbol{0}$ | 2.227          | 5.085          |
| 54.130025      | 227.3          | 3.8            | 9.96           | $\boldsymbol{0}$ | 3.17           | 3.75           |
| 54.67118       | 389.7          | 3.182          | 10.37          | $\boldsymbol{0}$ | 3.558          | 2.654          |
| 55.221384      | 627.1          | 2.618          | 10.89          | $\boldsymbol{0}$ | 2.56           | 2.952          |
| 55.783815      | 945.3          | 2.109          | 11.34          | $\boldsymbol{0}$ | $-1.172$       | 6.135          |
| 56.264774      | 543.4          | 0.014          | 17.03          | $\boldsymbol{0}$ | 3.525          | $-0.978$       |
| 56.363399      | 1331.8         | 1.654          | 11.89          | $\boldsymbol{0}$ | $-2.378$       | 6.547          |
| 56.968211      | 1746.6         | 1.255          | 12.23          | $\boldsymbol{0}$ | $-3.545$       | 6.451          |
| 57.612486      | 2120.1         | 0.91           | 12.62          | $\boldsymbol{0}$ | $-5.416$       | 6.056          |
| 58.323877      | 2363.7         | 0.621          | 12.95          | $\boldsymbol{0}$ | $-1.932$       | 0.436          |
| 58.446588      | 1442.1         | 0.083          | 14.91          | $\boldsymbol{0}$ | 6.768          | $-1.273$       |
| 59.164204      | 2379.9         | 0.387          | 13.53          | $\boldsymbol{0}$ | $-6.561$       | 2.309          |
| 59.590983      | 2090.7         | 0.207          | 14.08          | $\boldsymbol{0}$ | 6.957          | $-0.776$       |
| 60.306056      | 2103.4         | 0.207          | 14.15          | $\boldsymbol{0}$ | $-6.395$       | 0.699          |
| 60.434778      | 2438           | 0.386          | 13.39          | $\boldsymbol{0}$ | 6.342          | $-2.825$       |
| 61.150562      | 2479.5         | 0.621          | 12.92          | $\boldsymbol{0}$ | 1.014          | $-0.584$       |
| 61.800158      | 2275.9         | 0.91           | 12.63          | $\boldsymbol{0}$ | 5.014          | $-6.619$       |
| 62.41122       | 1915.4         | 1.255          | 12.17          | $\boldsymbol{0}$ | 3.029          | $-6.759$       |
| 62.486253      | 1503           | 0.083          | 15.13          | $\boldsymbol{0}$ | $-4.499$       | 0.844          |
| 62.997984      | 1490.2         | 1.654          | 11.74          | $\bf{0}$         | 1.856          | $-6.675$       |
| 63.568526      | 1078           | 2.108          | 11.34          | $\boldsymbol{0}$ | 0.658          | $-6.139$       |
| 64.127775      | 728.7          | 2.617          | 10.88          | $\boldsymbol{0}$ | $-3.036$       | $-2.895$       |
| 64.67891       | 461.3          | 3.181          | 10.38          | $\boldsymbol{0}$ | $-3.968$       | $-2.590$       |
| 65.224078      | 274            | 3.8            | 9.96           | $\boldsymbol{0}$ | $-3.528$       | $-3.680$       |
| 65.764779      | 153            | 4.473          | 9.55           | $\boldsymbol{0}$ | $-2.548$       | $-5.002$       |
| 66.302096      | 80.4           | 5.2            | 9.06           | $\boldsymbol{0}$ | $-1.660$       | $-6.091$       |
| 66.836834      | 39.8           | 5.982          | 8.58           | $\boldsymbol{0}$ | $-1.680$       | $-6.393$       |
| 67.369601      | 18.56          | 6.818          | 8.11           | $\boldsymbol{0}$ | $-1.956$       | $-6.475$       |
| 67.900868      | 8.172          | 7.708          | 7.64           | $\boldsymbol{0}$ | $-2.216$       | $-6.545$       |
| 68.431006      | 3.397          | 8.652          | 7.17           | $\boldsymbol{0}$ | $-2.492$       | $-6.600$       |
| 68.960312      | 1.334          | 9.65           | 6.69           | $\boldsymbol{0}$ | $-2.773$       | $-6.650$       |

Annexe D: La partie imaginaire dépendante de la fréquence de la réfractivité complexe Page 59 sur 61

Annexe D: La partie imaginaire dépendante de la fréquence de la réfractivité complexe Page 60 sur 61

| 118.750334 | 940.3 | 0.01  | 16.64 | $-0.439$ | 0.079 |
|------------|-------|-------|-------|----------|-------|
| 368.498246 | 67.4  | 0.048 | 16.4  |          |       |
| 424.76302  | 637.7 | 0.044 | 16.4  |          |       |
| 487.249273 | 237.4 | 0.049 | 16    |          |       |
| 715.392902 | 98.1  | 0.145 | 16    |          |       |
| 773.83949  | 572.3 | 0.141 | 16.2  |          |       |
| 834.145546 | 183.1 | 0.145 | 14.7  |          |       |

<span id="page-69-0"></span>*Table D.1: Données spectroscopique de l'oxygène*

| f <sub>0</sub> | $b1$        | $\mathbf{b}_2$ | $\mathbf{b}_3$ | $\mathbf{b}_4$ | $\mathbf{b}_5$ | $\mathbf{b}_6$ |
|----------------|-------------|----------------|----------------|----------------|----------------|----------------|
| 22.23508       | 0.113       | 2.143          | 28.11          | 0.69           | 4.8            | $\mathbf{1}$   |
| 67.80396       | 0.0012      | 8.735          | 28.58          | 0.69           | 4.93           | 0.82           |
| 119.99594      | 0.0008      | 8.356          | 29.48          | 0.7            | 4.78           | 0.79           |
| 183.310091     | 2.42        | 0.668          | 30.5           | 0.64           | 5.3            | 0.85           |
| 321.225644     | 0.0483      | 6.181          | 23.03          | 0.67           | 4.69           | 0.54           |
| 325.152919     | 1.499       | 1.54           | 27.83          | 0.68           | 4.85           | 0.74           |
| 336.222601     | 0.0011      | 9.829          | 26.93          | 0.69           | 4.74           | 0.61           |
| 380.197372     | 11.52       | 1.048          | 28.73          | 0.54           | 5.38           | 0.89           |
| 390.134508     | 0.0046      | 7.35           | 21.52          | 0.63           | 4.81           | 0.55           |
| 437.346667     | 0.065       | 5.05           | 18.45          | 0.6            | 4.23           | 0.48           |
| 439.150812     | 0.9218      | 3.596          | 21             | 0.63           | 4.29           | 0.52           |
| 443.018295     | 0.1976      | 5.05           | 18.6           | 0.6            | 4.23           | 0.5            |
| 448.001075     | 10.32       | 1.405          | 26.32          | 0.66           | 4.84           | 0.67           |
| 470.888947     | 0.3297      | 3.599          | 21.52          | 0.66           | 4.57           | 0.65           |
| 474.689127     | 1.262       | 2.381          | 23.55          | 0.65           | 4.65           | 0.64           |
| 488.491133     | 0.252       | 2.853          | 26.02          | 0.69           | 5.04           | 0.72           |
| 503.568532     | 0.039       | 6.733          | 16.12          | 0.61           | 3.98           | 0.43           |
| 504.482692     | 0.013       | 6.733          | 16.12          | 0.61           | 4.01           | 0.45           |
| 547.67644      | 9.701       | 0.114          | 26             | 0.7            | 4.5            | $\mathbf{1}$   |
| 552.02096      | 14.77       | 0.114          | 26             | 0.7            | 4.5            | $\mathbf{1}$   |
| 556.936002     | 487.4       | 0.159          | 32.1           | 0.69           | 4.11           | $\mathbf{1}$   |
| 620.700807     | 5.012       | 2.2            | 24.38          | 0.71           | 4.68           | 0.68           |
| 645.866155     | 0.0713      | 8.58           | 18             | 0.6            | $\overline{4}$ | 0.5            |
| 658.00528      | 0.3022      | 7.82           | 32.1           | 0.69           | 4.14           | $\mathbf{1}$   |
| 752.033227     | 239.6       | 0.396          | 30.6           | 0.68           | 4.09           | 0.84           |
| 841.053973     | 0.014       | 8.18           | 15.9           | 0.33           | 5.76           | 0.45           |
| 859.962313     | 0.1472      | 7.989          | 30.6           | 0.68           | 4.09           | 0.84           |
| 899.306675     | 0.0605      | 7.917          | 29.85          | 0.68           | 4.53           | 0.9            |
| 902.616173     | 0.0426      | 8.432          | 28.65          | 0.7            | 5.1            | 0.95           |
| 906.207325     | 0.1876      | 5.111          | 24.08          | 0.7            | 4.7            | 0.53           |
| 916.171582     | 8.34        | 1.442          | 26.7           | 0.7            | 4.78           | 0.78           |
| 923.118427     | 0.0869      | 10.22          | 29             | 0.7            | 5              | 0.8            |
| 970.315022     | 8.972       | 1.92           | 25.5           | 0.64           | 4.94           | 0.67           |
| 987.926764     | 132.1       | 0.258          | 29.85          | 0.68           | 4.55           | 0.9            |
| 1780.000000    | 22 300.0000 | 0.952          | 176.2          | 0.5            | 30.5           | 5              |

Annexe D: La partie imaginaire dépendante de la fréquence de la réfractivité complexe Page 61 sur 61

<span id="page-70-0"></span>*Table D.2: Données spectroscopiques de la vapeur d'eau*